# **Univerzita Hradec Králové Fakulta informatiky a managementu Katedra informatiky a kvantitativních metod**

# **Elektronická evidence pracovní doby s podporou RFID** Diplomová práce

Autor: Bc. Zbyněk Zdražil Studijní obor: K - AI2

Vedoucí práce: doc. RNDr. Jaroslava Mikulecká, CSc.

Svratouch leden 2015

Prohlášení:

Prohlašuji, že jsem diplomovou práci zpracoval samostatně a s použitím uvedené literatury.

Ve Svratouchu dne 1. 1. 2015 Bc. Zbyněk Zdražil

Poděkování:

Velmi děkuji vedoucí mé diplomové práce paní doc. RNDr. Jaroslavě Mikulecké, CSc. za její vstřícnost, konzultace a připomínky během zpracování mé práce. Velice rád bych také poděkoval své přítelkyni Jarušce a celé rodině, která mě podporovala ve studiích i mimo ně. Vděčnost cítím nejen k rodičům, ale i ke všem ostatním, kteří mi pomohli vytvořit jednu z nejvýznamnějších hodnot v mém životě.

## **Anotace**

Diplomová práce se zabývá problematikou a implementací elektronické evidence pracovní doby s podporou RFID, která slouží pro celkové zjednodušení práce s docházkou. V práci je nejdříve nastíněna evidence pracovní doby od prvopočátku až po dnešní moderní docházkové systémy, jsou shrnuty aktuální legislativní požadavky na evidenci pracovní doby a je vysvětlena technologie RFID.

Těžištěm práce je analýza a výběr vhodných technologií a implementace docházkového systému tak, aby docházkový systém splňoval všechny požadavky firmy, pro kterou byl navrhován. Byla vytvořena a otestována webová aplikace, která umožňuje evidenci pracovní doby jak prostřednictvím terminálu, tak vzdáleně přes internet, je multiplatformní a lehce rozšiřitelná.

## **Annotation**

Title: Electronic time and attendance system with RFID support

The thesis deals with the implementation of electronic time and attendance system with the support of RFID, which simplifies the processing of payrolls. The thesis starts with a short description of the history of time and attendance systems from the very beginning to today's modern systems, then an overview of relevant legal requirements is presented, and the RFID technology is explained.

The core of the thesis is the analysis and the selection of the suitable technology as well as the implementation of time and attendance system. The system enables the access both via reader or remotely over the internet, is multiplatform, with the possibility of further extensions.

# Obsah

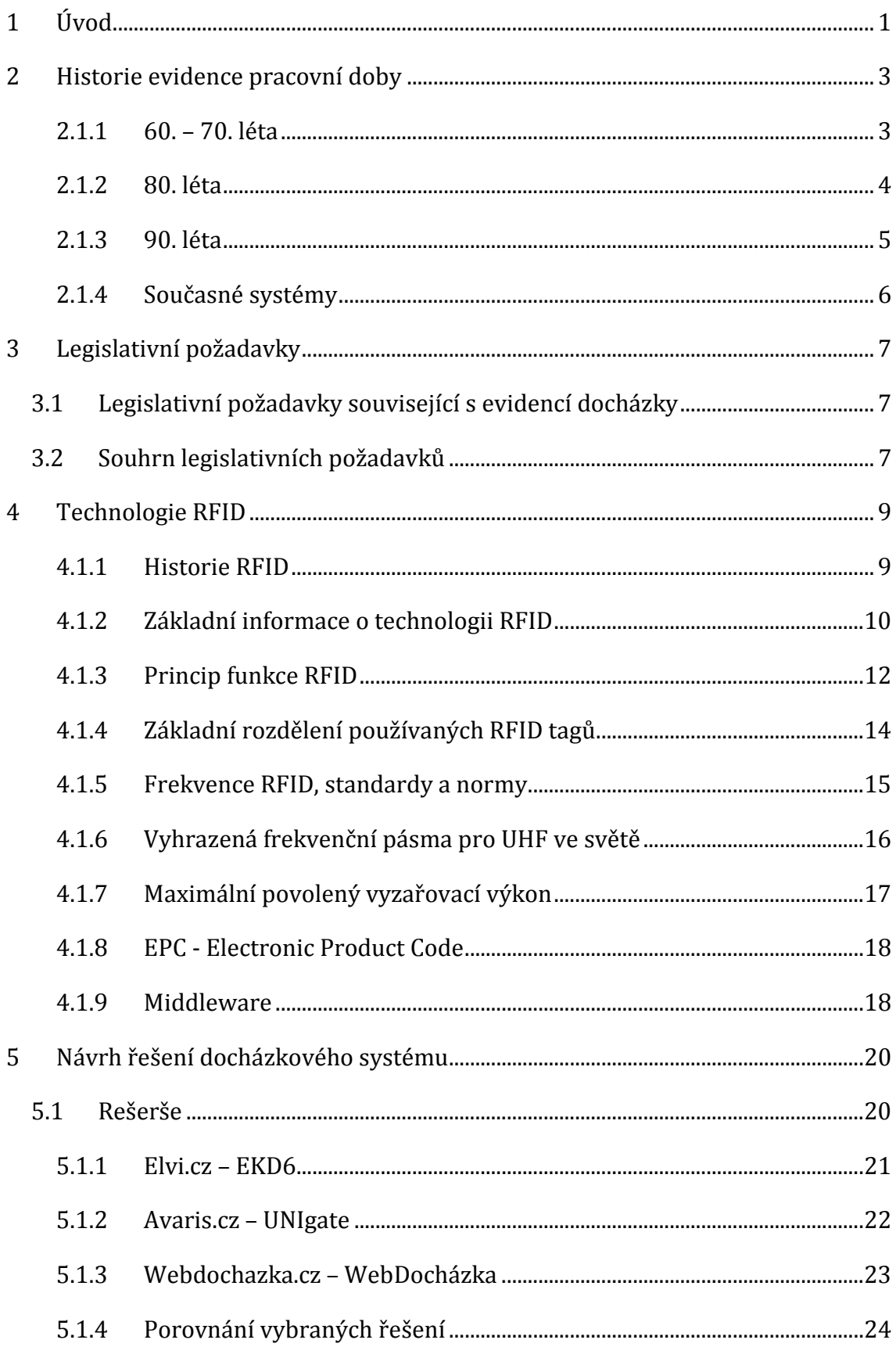

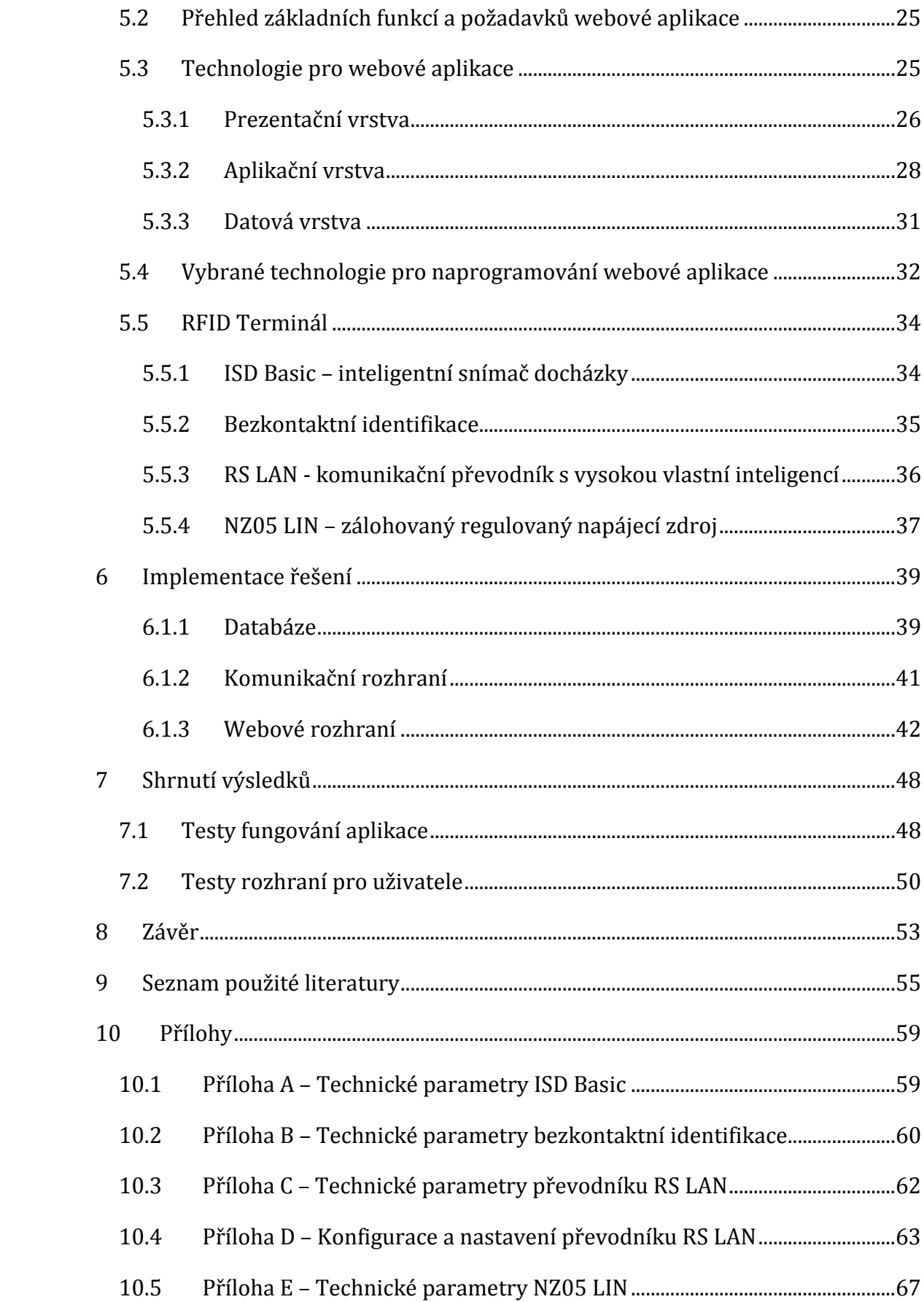

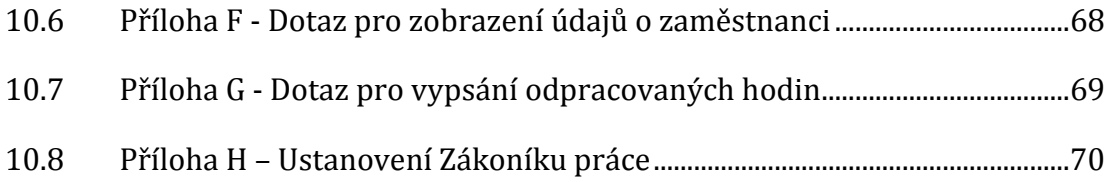

# Seznam obrázků

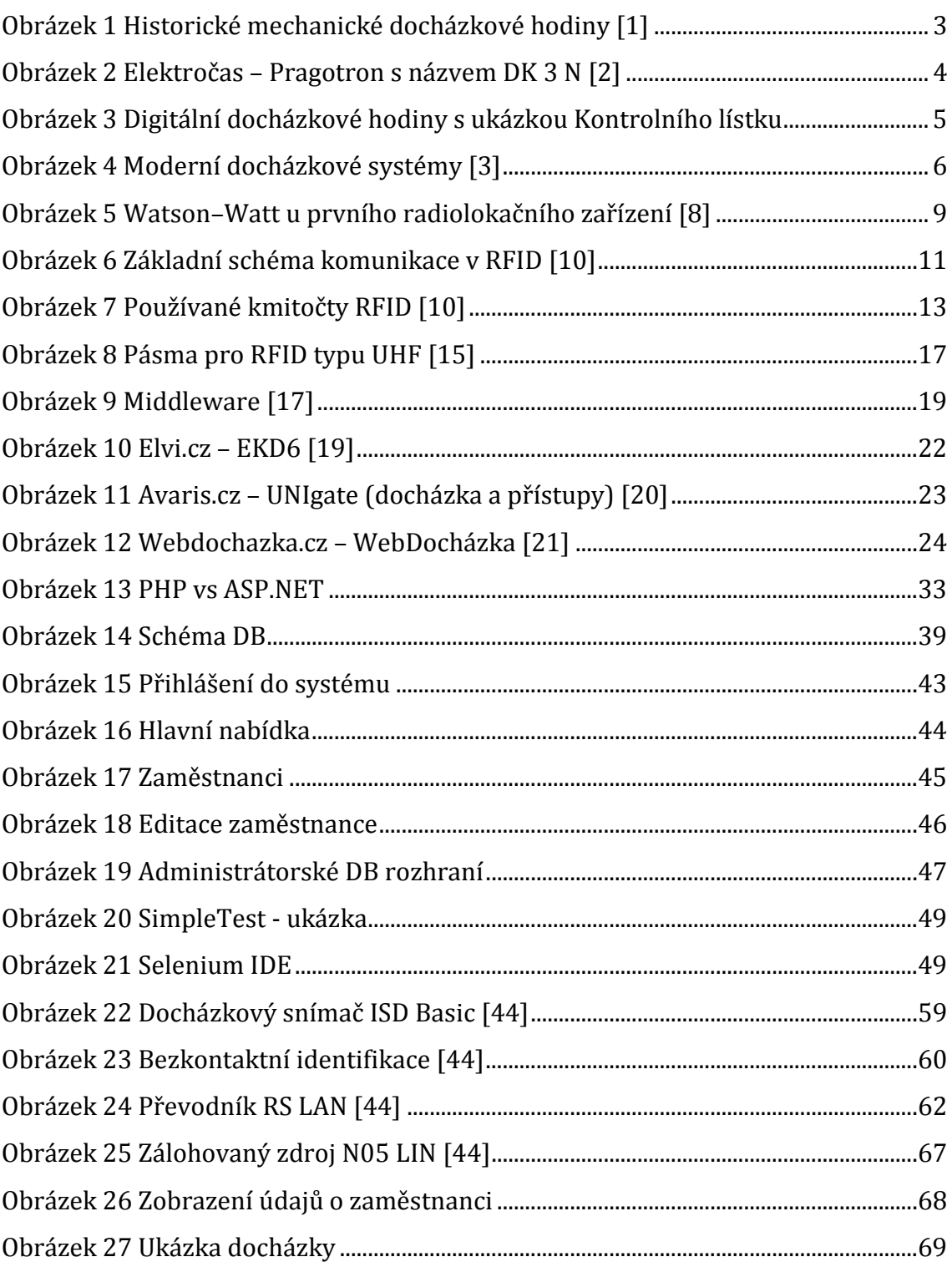

# **Seznam tabulek**

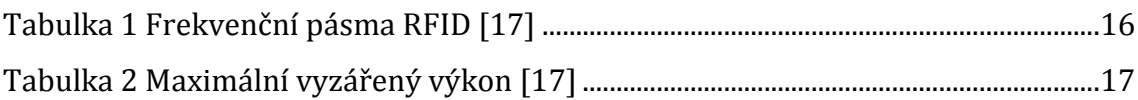

# **1 Úvod**

O nutnost evidence pracovní doby u zaměstnanců se zajímá snad každá racionálně uvažující firma, která se snaží snížit své náklady. Jsou to pávě náklady pro lidské zdroje, patřící k nejvíce variabilním výdajům v podniku, které potřebují nasazení moderních docházkových systémů.

Historicky první záznam, který byl doložený, se datuje k roku 1885. V tuto dobu byly vyvinuty první mechanické hodiny, díky kterým se označoval začátek a konec pracovní doby na kontrolní štítek. Následující desítky let byla docházka řešena mechanicky, což bylo pro záznam dostačující, ale automatizace pro zpracování dat zatím nebyla. Automatizace přišla spolu s výpočetní technikou, která ovlivnila prakticky všechny oblasti, tedy i docházkové systémy, a umožnila tak data nejen automaticky zaznamenat, ale také zpracovat měsíční výkazy a tím značně ulehčit práci mzdovým a administrativním oddělením.

Evidenci docházky se již věnuje mnoho firem a díky nim je na trhu řada docházkových systémů, které mají, pro potřeby naší firmy, nehodící se možnosti, jako je cena, a k tomu i jednu velkou nevýhodu – programovací jazyk, díky kterému je nutné mít na každém počítači ve firmě nainstalovanou klientskou aplikaci, která umožní prohlížení, editaci, tisk nebo export dat. Cílem práce bylo navrhnout docházkový systém, který umožní evidenci docházky na pracovišti přes terminál i internet, bez nutnosti instalace klientské aplikace a díky multiplatformnosti jej bylo možné využít na každém počítači ve firmě. Toto vše, a navíc i rozšiřitelnost systému dle konkrétních potřeb uživatelů, zaručí použité webové technologie, které byly vybrány společně s frameworkem dodržujícím standard MVC (Model-View-Controller) architektury. Po úspěšné implementaci byl systém důkladně otestován – testování bylo prováděno již v průběhu implantace a poté i na uživatelích, kteří otestovali systém a sami řekli, co je pro ně nepřehledné a to bylo následně opraveno. Jelikož potřeby samotných uživatelů jsou různorodé, je nutné chápat, především softwarovou část, pouze jako demonstrační ukázku toho, co všechno hardwarová platforma nabízí a brát na zřetel, že v žádném případě v této práci nejsou pokryty všechny možnosti.

Diplomová práce je rozdělena do osmi kapitol. První kapitoly obsahují Úvod a historii evidence pracovní doby až po současné systémy, legislativní požadavky. Hlavní část obsahuje technologie RFID, návrh řešení, rešerše poukazující na různé možnosti docházky, technologie a následné vybrání technologií pro docházkový systém klient-server s možností evidence docházky jak přes čtečku, kde je nutné vzít v potaz čtečku RFDI čipů spolu s převodníkem a záložním zdrojem pro případ výpadku proudu, tak i vzdáleně přes internet a konečnou realizaci celého docházkového systému. Následující část představuje hardware, který byl vybrán na provoz docházkového systému a poslední kapitoly obsahují implementaci řešení spolu s přehledem základních funkcí a požadavků pro docházkový systém, shrnutí výsledků spolu s popisem, jak probíhala implementace a testy spolu s testy rozhraní pro uživatele a závěr.

## **2 Historie evidence pracovní doby**

Historicky první záznam, který byl doložený, o evidenci pracovní doby, se datuje k roku 1885. V tuto dobu se začaly používat, a byly k tomu i vyvinuty, první mechanické hodiny k označování pracovní doby. Začátek i konec pracovní doby se označoval na kontrolní štítek. Tato nová éra byla započata ve výrobních závodech i továrnách a další díky dalšímu rozvoji a rozšiřováním průmyslu ve 20. století, kdy se mechanické hodiny rozšiřovaly i do ostatních podniků. [1]

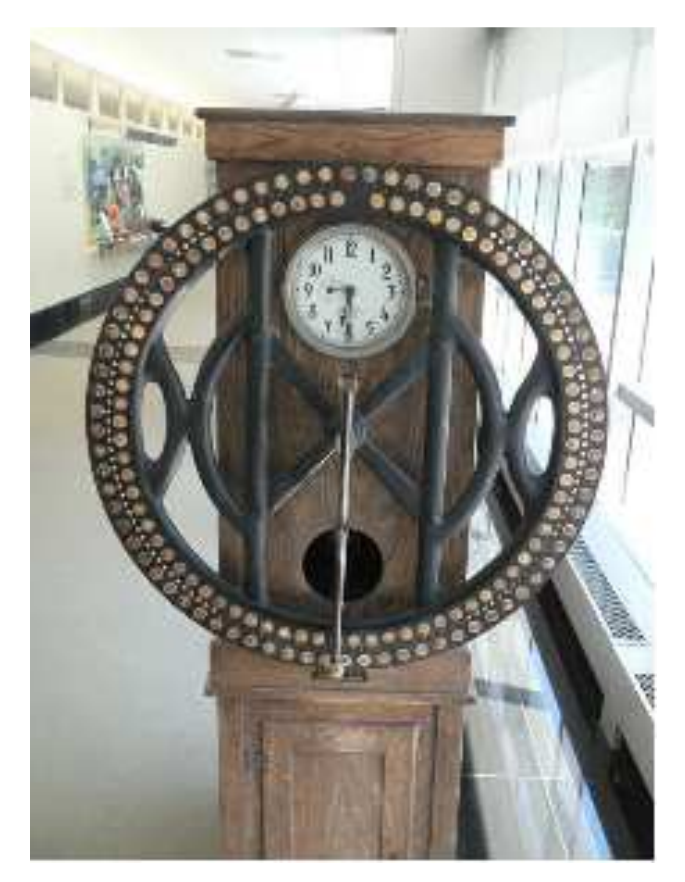

**Obrázek 1 Historické mechanické docházkové hodiny [1]** 

#### **2.1.1 60. – 70. léta**

Za určitý zlom v evidenci pracovní doby u nás je možné označit mechanické hodiny, které přinesla česká výrobní firma v oboru časoměrné techniky Elektročas – Pragotron v 19. století s názvem "Jednotný čas". Obecně známé mechanické hodiny s názvem DK 3N, které se používaly k evidenci pracovní doby, firma zkonstruovala v 50. letech 20. století a modernizace se dočkaly v letech 60. Díky robustnosti a jednoduchosti se hodiny, kterým v té době všichni říkali tzv. "píchačky", rychle rozšířily do vrátnic a vstupních hal podniků, a to jak menších, tak i větších. Mechanismus posouvání hodin DK 3N vycházel z řízených minutových impulsů 24 V a -24 V, které měly za následek zmagnetování elektromagnetu a následné otočení kotvy o 180°. Otočení kotvy mělo za následek poskočení ručičky o jednu minutu, dalším minutovým impulsem s opačnou fází vrátilo kotvu do původního stavu a poskočení minutové ručičky. Mechanismus pro označování docházky na kontrolní lístek byl založen na dvojici rotujících kotoučů, které byly zvlášť pro hodiny a zvlášť pro minuty. Po mechanickém pohybu páky směrem dolů se přes barvící pásku otiskl na kontrolní štítek příchod, přerušení pracovní doby nebo odchod. [2]

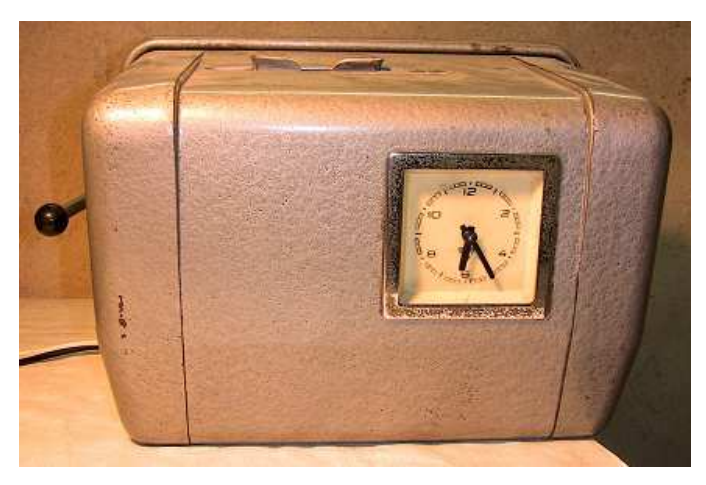

**Obrázek 2 Elektročas – Pragotron s názvem DK 3 N [2]** 

#### **2.1.2 80. léta**

Technický rozvoj a vývoj v oboru elektromechaniky i elektroniky dokázal již v 80. letech minulého století přinést inovaci, ukázal první digitální hodiny pro evidenci pracovní doby, které dokázaly odstranit nedostatky mechanických hodin. Mezi tyto největší nedostatky je možné uvést snadné zfalšování údajů na kontrolním lístku tak, že se kontrolní lístek povytáhl a díky tomu se označil jiný den, nežli aktuální nebo bylo možné přelepit místo, kde se čas měl otisknout a tak docílit zcela jiného údaje minut nebo hodin příchodu či odchodu. Největším přínosem byl elektronický mechanismus, který nahradil mechanickou páku k otisku časových údajů a také hlídal i správnou polohu kontrolního lístku při označování. Pro volbu příchodu, přerušení nebo odchod přibyla tlačítka, která udávala informaci elektronickému

mechanizmu o správné poloze. Poté stačilo jen správným způsobem vložit kontrolní lístek a mechanizmus automaticky označil dříve zvolenou volbu. Nevýhoda u digitálních hodin byla evidence pracovní doby v papírové podobě a poté i manuální zpracování mezd. Rozšíření elektronických hodin již nebylo tak velké jako u mechanických hodin z důvodu celkem rychlého vzestupu opravdu elektronické evidence pracovní doby.

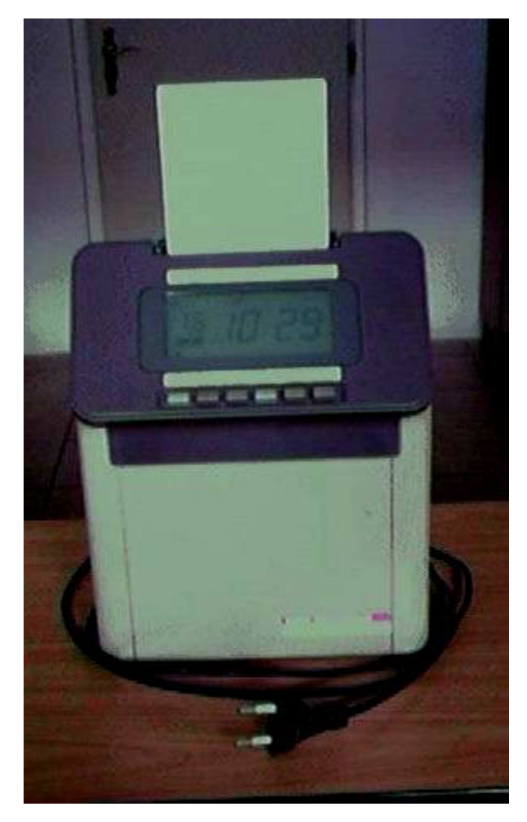

|                |          |          |           | Nesprávné známkování se trestá |          |          |  |
|----------------|----------|----------|-----------|--------------------------------|----------|----------|--|
|                |          | Doppedne | Odpoledne |                                | Prendent |          |  |
| ã              | prichad. | orichod  |           | prichad colched                | pointed  | prichtid |  |
| 1              |          |          |           |                                |          |          |  |
| $\mathfrak{D}$ |          |          |           |                                |          |          |  |
| s.             |          |          |           |                                |          |          |  |
| 4              |          |          |           |                                |          |          |  |
| .5             |          |          |           |                                |          |          |  |
| O.             |          |          |           |                                |          |          |  |
| $\overline{ }$ |          |          |           |                                |          |          |  |
| a              |          |          |           |                                |          |          |  |
| a.             |          |          |           |                                |          |          |  |
| 10             |          |          |           |                                |          |          |  |
| 11             |          |          |           |                                |          |          |  |
| 12             |          |          |           |                                |          |          |  |
| 13             |          |          |           |                                |          |          |  |
|                |          |          |           |                                |          |          |  |
| 14             |          |          |           |                                |          |          |  |

**Obrázek 3 Digitální docházkové hodiny s ukázkou Kontrolního lístku** 

#### **2.1.3 90. léta**

Začínají se objevovat první systémy skutečně elektronické evidence pracovní doby, tzv. terminály a sběr a následné zpracování dat probíhá způsobem poloautomatickým. Poloautomatický proto, že každá osoba se identifikuje vlastní plastovou kartu s čárovým kódem, průtažnou magnetickou kartou tzv. kontaktní nebo bezkontaktní kartou. Terminál docházkového systému je přes komunikační port RS232 nebo RS485 spojen s řídícím počítačem, kterému zasílá na pokyn zaznamenaná data a řídící počítač poté provádí vlastní výpočet docházky i převod dat do tisknutelné podoby, tzv. sestavy. Tato sestava se poté vytiskne, předá přímo

konkrétnímu pracovníkovi pro kontrolu i podpis. Takto zkontrolovaná sestava se následně předá nadřízenému, který ji schválí svým podpisem a schválená sestava se předá na mzdové oddělení, kde jsou manuálně zpracovány.

#### **2.1.4 Současné systémy**

"Moderní softwarové systémy na řešení docházky jsou určeny nejen pro naplnění povinnosti zaměstnavatelů, uložené zákoníkem práce, ale hlavně umožňují nahrazení docházkových sešitů, knih docházky nebo jiných variant manuálních evidencí docházky. Docházkové systémy slouží nejen pro evidenci pracovní doby, tzn. příchodů a odchodů zaměstnanců, ale také umožňují evidovat práce přesčas, noční práce a pracovní pohotovosti, zejména pak sestavovat plány docházky, evidovat a plánovat dovolené, přestávky i různé další překážky v práci." [3]

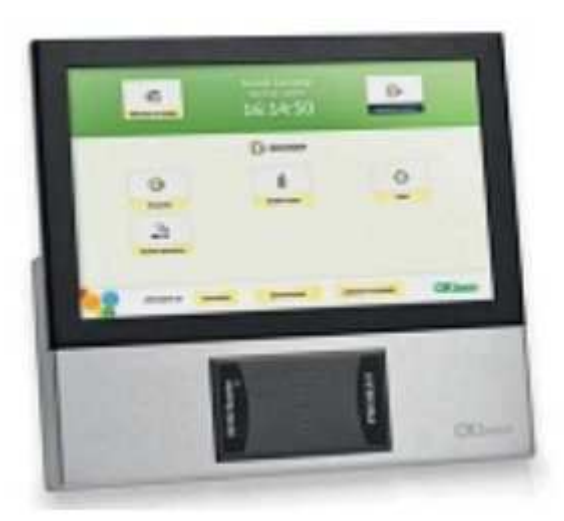

**Obrázek 4 Moderní docházkové systémy [3]** 

"Moderní docházkové systémy by měly pomoci společnostem k zjednodušení evidence docházky, zejména k odstranění ručního zadávání docházky a neefektivního vyhodnocování podkladů pro docházková data, která jsou potřebná pro výplatu mezd. Rozšířenější (modernější) docházkové systémy umí dále evidovat nebo plánovat pracovní cesty, evidovat práci na projektech, ale také plánovat směny pomocí směnných kalendářů. Moderní docházkové systémy musí být schopné zpracovávat pevnou i pružnou pracovní dobu s rovnoměrným i nerovnoměrným rozvržením a současně hlídat splnění všech zákonných požadavků a limitů." [4]

### **3 Legislativní požadavky**

Legislativní požadavky, které souvisejí s evidencí docházky a jeho vykazováním, jsou soustředěny v zákoníku práce. Jednotlivé podmínky, které jsou popsány v ustanoveních, musí jak zaměstnanec, tak i zaměstnavatel, dodržovat. V souvislosti s evidencí docházky, kde mezi zaměstnavatelem a zaměstnancem existuje pracovně právní vztah, se nevíce uplatňují ustanovení v následujícím přehledu.

Kompletní znění zákonů je v příloze H – Ustanovení Zákoníku práce.

#### **3.1 Legislativní požadavky související s evidencí docházky**

"Zákon č. 262/2006 Sb., zákoník práce byl dosud k 31. 12. 2013 novelizován následujícími změnami zákonů ve znění zákona č. 585/2006 Sb., zákona č. 181/2007 Sb., zákona č. 261/2007 Sb., zákona č. 296/2007 Sb., zákona č. 362/2007 Sb., nálezu Ústavního soudu vyhlášeného pod č. 116/2008 Sb1)., zákona č. 121/2008 Sb., zákona č. 126/2008 Sb., zákona č. 294/2008 Sb., zákona č. 305/2008 Sb., zákona č. 306/2008 Sb., zákona č. 382/2008 Sb., zákona č. 451/2008 Sb., zákona č. 286/2009 Sb., zákona č. 320/2009 Sb., zákona č. 326/2009 Sb., zákona č. 462/2009 Sb., zákona č. 347/2010 Sb., zákona č. 377/2010 Sb., zákona č. 427/2010 Sb., zákona č. 73/2011 Sb., zákona č. 180/2011 Sb., zákona č. 185/2011 Sb., zákona č. 341/2011 Sb., zákona č. 364/2011 Sb., zákona č. 365/2011 Sb., zákona č. 367/2011 Sb., zákona č. 375/2011 Sb., zákona č. 458/2011 Sb., zákona č. 466/2011 Sb., zákona č. 167/2012 Sb., zákona č. 385/2012 Sb., zákona č. 396/2012 Sb. a zákona č. 399/2012 Sb. V roce 2013 k těmto změnám ještě přibyla novelizace zákoníku práce ve smyslu znění zákona č. 155/2013 Sb., zákona 303/2013 Sb. a nařízení vlády 210/2013 Sb." [5] [6]

#### **3.2 Souhrn legislativních požadavk***ů*

"Zaměstnavatel je v zásadě povinen umožnit plánování nebo plánovat práci v souladu se zákoníkem práce a evidenci jednotlivých zaměstnanců uchovávat a to včetně odpracovaných hodin, nočních prací, přesčasů i doby pracovní pohotovosti, která byla zaměstnancem držena. Zákoník práce zaměstnavateli nařizuje evidenci docházky pracovníků, proto se tedy jedná o zákonnou povinnost. Tato povinnost je určena vnitřním předpisem, zpravidla 3 až 5 let, z důvodu případné kontroly pověřených orgánů např. finanční úřad nebo úřad práce. V případě, že půjde o účetní záznamy nebo mzdové listy, je povinnost uchovávat tyto dokumenty 30 kalendářních let od následujícího roku, kterého se týkají." [5] [6]

# **4 Technologie RFID**

"RFID technologie pracuje na principu identifikace objektu pomocí elektromagnetických vln na radiové frekvenci. Na rozdíl od identifikace na bázi čárových kódů nevyžaduje přímou viditelnost identifikovaného objektu, umožňuje identifikaci více objektů najednou a na větší vzdálenosti." [7]

#### **4.1.1 Historie RFID**

Jedna z prvních zmínek o používání technologie podobné RFID technologii sahá do období druhé světové války, přesněji do roku 1939, kdy byla nasazena britskou armádou. Jednalo se o předchůdce RFID technologie o technologii IFF známou také pod názvem Identify Friend or Foe system. Sloužila k rozpoznání letadel spojenecké armády od letadel Osy. Spojenecká letadla byla vybavena zařízením zvaným transpondér na příjem a vysílání rádiového signálu. [7] [8]

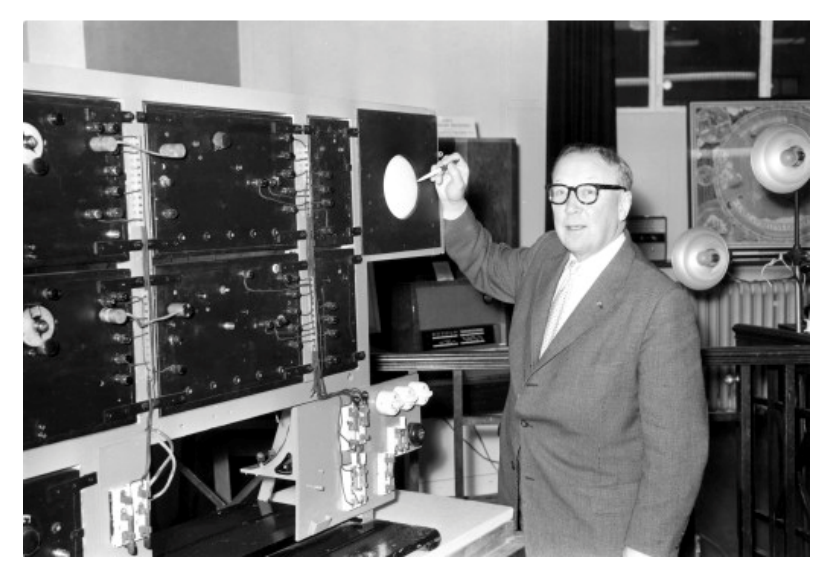

**Obrázek 5 Watson–Watt u prvního radiolokačního zařízení [8]** 

 Transpondér po přijetí signálu ze země odvysílal signál, na jehož základě operátor na zemi rozpoznal, o jaké letadlo se jedná. Za pravý počátek RFID technologie se však považuje až rok 1970, kdy Američan Mario Cardullo podal patentovou přihlášku. Patentový úřad mu patent na RFID udělil v roce 1973. Kolem roku 1977 se technologie poprvé dostala do veřejného sektoru. Vývojem se zabývaly dvě společnosti Amtech (dnes je součástí společnosti TransCore) a Identronix Research. V počátcích se používala hlavně na sledování dobytka. RFID technologie

umožňovala snazší shromažďování informací o jejich pohybu, počtu ale i teplotě. Další vývoj RFID technologie byl pozvolný a probíhal hlavně v laboratorních podmínkách. Vývojem se zabývaly firmy jako IBM, Fairchild a ComServ. K rychlejšímu vývoji a rozšíření technologie přispěl až následný pokrok v oblasti tranzistorů, integrovaných obvodů, mikroprocesorů a komunikačních sítí, který nastal v devadesátých letech. V první fázi byla RFID technologie aplikovaná hlavně v oblasti bezpečnosti, později, po standardizaci systémů RFID, se technologie rozšířila i do běžného života. [7] [8] [9]

#### **4.1.2 Základní informace o technologii RFID**

Základní RFID komponenty pro ukládání a přenos dat patří [7] [8] [9]:

- transpondér tzv. RFID tag, který je tvořen čipem, což je elektronický paměťový obvod, cívkou či anténou a v případě aktivních nebo semipasivních tagů, je vybaven i vlastním zdrojem energie (baterií). Všechny tyto součásti jsou pak umístěny na vhodně konstruované podložce z plastu nebo papíru
- čtecí zařízení tzv. RFID reader (nebo také čtečka), který je tvořen vysílacím/přijímacím obvodem s dekodérem, anténou. V některých případech může být čtečka vybavena i vlastním operačním systémem se základní softwarovou funkcionalitou
- řídící software (middleware), díla podpůrné systémy (řídící počítače, databáze, telekomunikační sítě) a systémy na strategické úrovni řízení

RFID (Radio Frequency Identification) - radiofrekvenční systém identifikace je moderní technologie identifikace objektů pomocí radiofrekvenčních vln. Tento systém lze úspěšně nasadit v mnoha odvětvích a oblastech, kde je kladen důraz na co nejrychlejší a přesné zpracování informací a okamžitý přenos těchto načtených dat k následnému zpracování. [7]

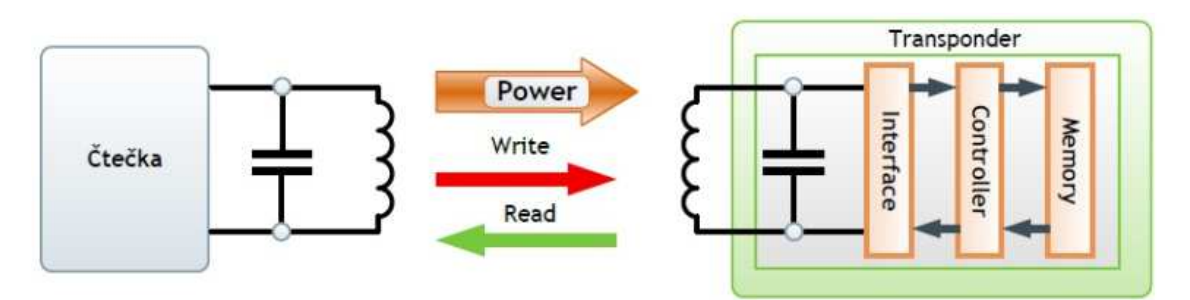

 **Obrázek 6 Základní schéma komunikace v RFID [10]** 

Informace jsou v elektronické podobě ukládány do malých čipů - tagů, ze kterých je lze následně načítat a opakovaně přepisovat pomocí rádiových vln, toto zpracování se však neděje po jednotlivých čteních jako u v současnosti používaných čárových kódů, ale hromadně. Současná čtecí zařízení dokáží najednou načíst až několik set tagů za minutu. [8]

Podobně jako u čárových kódů se informace zaznamenávají na nosič dat - tzv. RFID tag, který je připevněn na sledované objekty, tag obsahuje malý čip s anténou a pamětí. RFID tagy jsou základem systému pro ukládání a přenos informací pomocí elektromagnetických vln. Může je hromadně přečíst a zaznamenat příslušné čtecí zařízení, které může být pevné nebo mobilní. Pomocí vln vyzářených z čtecího zařízení dojde k nabití chipu a následně se informace uložená v chipu bezdrátově přenese zpět do čtecího zařízení (každý tag obsahuje tzv. EPC kód - electronic product code, jedná se o jednoznačné sériové číslo tagu). [9]

Pravděpodobně se už každý z nás setkal se systémy bezdotykové komunikace, aniž by si jejich přítomnost vůbec uvědomil. Příkladem aplikací RFID je imobilizér v automobilu, nebo karty na otevírání dveří. Z nejrůznějších dalších aplikačních oblastí pro technologii RFID lze jmenovat např. [10]:

- sledování pohybů a tras
- ochrana a evidence majetku
- evidence zavazadel
- sledování vozidel
- elektronické klíče (bezdotykové otevírání dveří)
- evidence mýtného
- cestovní pasy
- označování zvířat
- organizace sportovních akcí
- $\bullet$  atd...

#### **4.1.3 Princip funkce RFID**

RFID (Radio Frequency Identification) je technologie bezkontaktní identifikace – k identifikaci (získání identifikačního kódu) není nutné, aby čtečka kódu přišla do přímého kontaktu s identifikátorem (jako je tomu například u čipových či magnetických karet), dokonce nemusí být ani v přímé viditelnosti. Samotné identifikátory jsou jednoduchým elektronickým obvodem (energii pro funkčnost získávají z energie vysílače, tj. snímacího zařízení). [11]

Pokud se identifikátor přiblíží do dostatečné (čtecí) vzdálenosti k RFID čtečce, dojde vlivem elektromagnetického pole (vytvářeného právě čtečkou) k nabuzení identifikátoru (transpondéru) a ten odešle "zpět" kód v sobě uložený – ten je přečten čtečkou a dále zpracován v digitální podobě. Od prosté "evidence" až po rozhodnutí o nějaké aktivitě (jako je například odemčení zámku dveří). Pokud se v blízkosti čtečky nachází více identifikátorů, získá čtečka všechny jejich kódy. Podobné řešení je pak v praxi použitelné například pro sejmutí kompletního obsahu nákupního košíku. [11]

Zopakujme si základní principy používané v jednotlivých identifikátorech objektů. Identifikační systém se skládá z několika hlavních prvků, kterými jsou transpondéry (tagy), čtečky a podpůrné systémy (řídící počítače, databáze, telekomunikační sítě). Technologie RFID pracuje na známém principu radaru. Transpondéry mohou být jak aktivní, tak pasivní (v tomto případě využívají pro své napájení energii vyslanou ze čtečky). Věnujme se především pasivním RFID transpondérům (viz obrázek6). [11]

Čtečka nejprve vysílá na svém nosném kmitočtu elektromagnetickou vlnu, která je přijata anténou transpondéru. Indukované napětí vyvolá elektrický proud, který je usměrněn a nabíjí kondenzátor v transpondéru. Uložená energie je použita pro napájení logických a rádiových obvodů transpondéru.

Když napětí na kondenzátoru dosáhne minimální potřené úrovně, spustí se logický automat či mikroprocesor (tedy řídící obvody uvnitř transpondéru) a transpondér začne odesílat odpověď čtečce. Vysílání transpondéru je realizováno zpravidla pomocí dvoustavové ASK (Amplitude Shifting Key) modulace, která je realizována změnou zakončovací impedance antény transpondéru (anténa je buď přizpůsobena, nebo zakončena nakrátko). Odrazy, které vznikají změnou impedance antény, jsou detekovány čtečkou a interpretovány jako logické úrovně 1 a 0. Řízení komunikace a jednotlivých stavů komunikačního řetězce je definováno příslušnou ISO normou.

Pokud bychom si chtěli udělat představu o používaných kmitočtech, pak nám může posloužit obrázek:

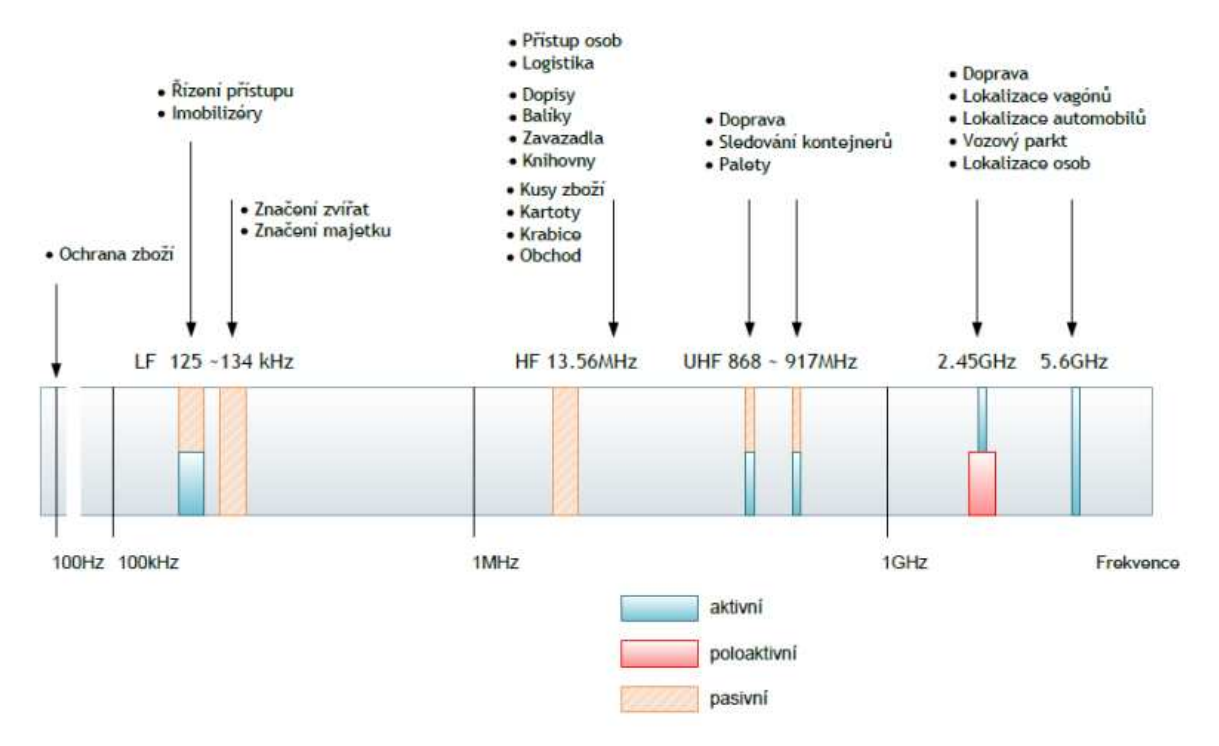

**Obrázek 7 Používané kmitočty RFID [10]** 

Dostatečná energie pro nabití kondenzátoru v transpondéru a schopnost detekovat přijatou odpověď transpondéru čtečkou jsou tak hlavní hardwarové podmínky fungování RFID systému. S rostoucí vzdáleností mezi čtečkou a transpondérem postupně klesá kvalita RFID signálu. Narůst šumu v základním signálu vede až k nemožnosti úspěšné detekce přijaté zprávy. Pomocí modulace vlny vysílané ze

čtečky lze do transpondéru také zapisovat. Často publikované čtecí vzdálenosti v oblasti až metrů odpovídají UHF (Ultra High Frequency) frekvencím nosného kmitočtu a vyžadují optimální prostředí (odrazy a útlumy v prostředí čtecí vzdálenosti rapidně snižují). [10]

#### **4.1.4 Základní rozdělení používaných RFID tagů**

Rozdělení na aktivní, pasivní a poloaktivní chipy

- aktivní chipy vysílají samy své údaje do okolí (TTF tag talks first), toto umožňuje vlastní miniaturní baterie umístěna v chipu, která vydrží cca 1-5 let. Tyto chipy však kvůli baterii mají menší odolnost na teplotu a je nutné provádět výměnu baterie (nejvíce se využívají pro sledování osob, vozového a technologického parku, sledování zvířat a tam, kde leze chip opětovně použít). Aktivní chipy mají vzdálenost čtení až 100m, ale vyžadují poměrně vysoké náklady na pořízení, velikost paměti na chipu může dosahovat až 100Kb
- pasivní chipy jsou cenově výrazně levnější, mají různou akční vzdálenost čtení od 0,5m do 10m, dlouhou životnost chipu a používají metodu RTF (reader talk first). Tagy, které pracují na nejvyšší frekvenci UHF, mají rádius - cca 3 až 10m, ty s frekvencí nejnižší LF 125kHz mají dosah jen cca 0,5m. V současné době jsou nejvíce rozšířeny pasivní chipy a to zejména kvůli své nízké ceně, nenáročnosti na obsluhu a odolnosti, velikost paměti 64 - 256 bitů
- poloaktivní RFID (semi-pasivní, semi-aktivní) tag představuje skupinu tagů s vlastním zdrojem energie. Komunikuje stejným způsobem jako pasivní tagy a baterii používá pro napájení mikročipu a případných senzorů integrovaných do tagu. Poskytuje možnost čtení na delší čtecí vzdálenosti než pasivní tagy [12]

Přidělená frekvenční pásma pro UHF tagy [12] [13]:

- Region 1 865 869 MHz Evropa a Afrika
- Region 2 902 928 MHz USA, Kanada a Mexiko
- Region 3 950 956 MHz Japonsko a Asie

Rozdělení tagů dle tříd [12] [13]:

- Class 5 Stejné jako Class 4 + schopnost komunikace s pasivními tagy
- Class 4 Stejné jako Class 3 + aktivní komunikace
- Class 3 Stejné jako Class 2 + zdroj energie
- Class 2 Zapisování, čtení
- Class 1 Jeden zápis, čtení
- Class 0 Pouze čtení

Formáty RFID štítků [14]:

- vložené: mají RFID čip a anténu připevněnou k podkladu
- lepicí vložené: mohou být jednoduše připevněny na produkt pomocí lepicí hmoty na druhé straně
- samolepky: RFID lepicí štítky, které se dají použít pro tisk v termotransferových tiskárnách
- zabudované: laminované nebo "zapouzdřené" do speciálních obalů (obaly mohou být plastové, gumové nebo z jiných materiálů, jejich design je uzpůsoben potřebám zákazníka)

#### **4.1.5 Frekvence RFID, standardy a normy**

Je zřejmé, že čím větší je výkon vysílače RFID čtečky, tím větší je vzdálenost, ze které lze spolehlivě získat informaci z RFID tagu. Pro různá prostředí jsou vhodné různé nosné frekvence – dlouhé vlny (tedy nižší frekvence) jsou použitelnější v členitém prostoru kvůli své schopnosti "jít za roh" a kratší vlny (vyšší frekvence) při stejném výkonu "dosáhnou dále". Některé vlnové délky jsou silně ovlivněné kapalinou, jiné například kovy. Nejlépe pro RFID by tedy bylo, kdyby bylo možné u každé implementace RFID zvolit nosnou frekvenci zcela libovolně, naměřenou jako nejvhodnější pro konkrétní prostředí, a výkon vysílače nastavit tak, jak našim potřebám bude vyhovovat. [15]

Tak jednoduše ale při instalaci systému založeném na RFID nelze postupovat. Z hlediska maximálního vyzařovacího výkonu je nutné pamatovat na zdraví uživatelů, proto musí mít svou maximální mez. Ani s volbou nosné frekvence to není tak jednoduché. Vedle systému založeného na technologii RFID chceme používat také rozhlas, televizi, mobilní telefon, bezdrátový internet, a náš systém RFID s nimi nesmí kolidovat. I pro frekvenci jsou tedy stanoveny určité hranice (kanály). [15]

Radiofrekvenční pásma povolená pro každou konkrétní oblast lidské činnosti stanoví národní telekomunikační úřady, které jsou sdružené do International Telecommunication Union (ITU), v rámci Evropy jde o European Telecommunications Standards Institute (ETSI). Aby zůstala alespoň částečně zachována možnost výběru nejvhodnější frekvence pro konkrétní prostředí a požadavky systému, je dnes pro aplikace RFID povoleno pět oddělených frekvenčních pásem: viz tabulka 1. [15]

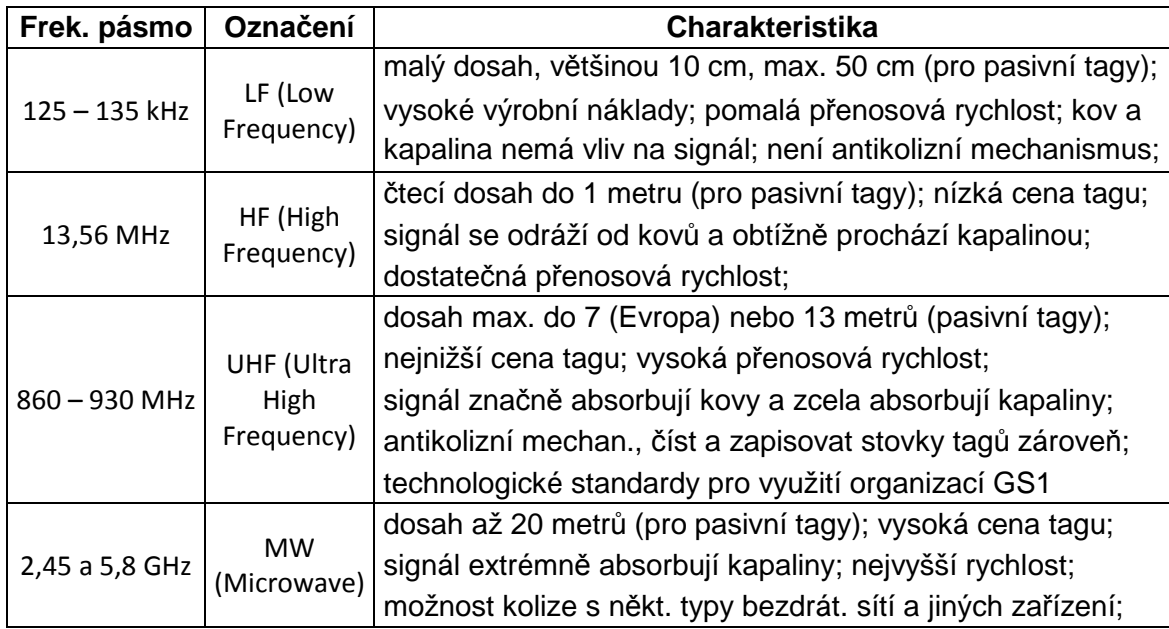

**Tabulka 1 Frekvenční pásma RFID [15]** 

#### **4.1.6 Vyhrazená frekvenční pásma pro UHF ve světě**

Frekvenční pásmo UHF (Ultra High Frequency) je v letech okolo roku 2010 nejčastěji používané pro systémy založené na RFID. Kvůli kolizím s mobilními operátory, televizními a rozhlasovými vysílači a dalšími bezdrátovými technologiemi jsou v různých částech světa pro UHF RFID vyhrazena různá pásma. Z uvedeného obrázku je zřejmé, že asijsko-australský region "se domluví" s kýmkoliv, kdežto euro-africký region se s americkým "nedomluví" vůbec.

Konkrétně to znamená, že pokud byste implementovali systém RFID v Sydney, Tokiu nebo Pekingu, mohli byste nakoupit čtečky vyrobené kdekoliv na světě. Protože jsme ale v Evropě, nemůžete použít vybavení určené pro Ameriku. [15]

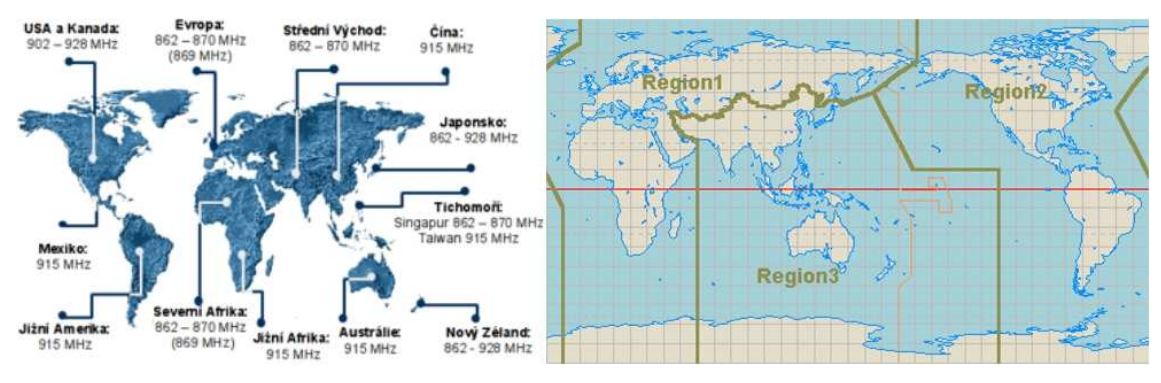

**Obrázek 8 Pásma pro RFID typu UHF [15]** 

#### **4.1.7 Maximální povolený vyzařovací výkon**

Pro používání technologie RFID je maximální vyzařovací výkon kterékoliv součásti systému - ať už čtečky nebo aktivního tagu - limitován normami stanovenými příslušnými telekomunikačními úřady. V České republice tyto limity stanoví a kontroluje Český telekomunikační úřad (ČTÚ). Viz tabulka 2. [15]

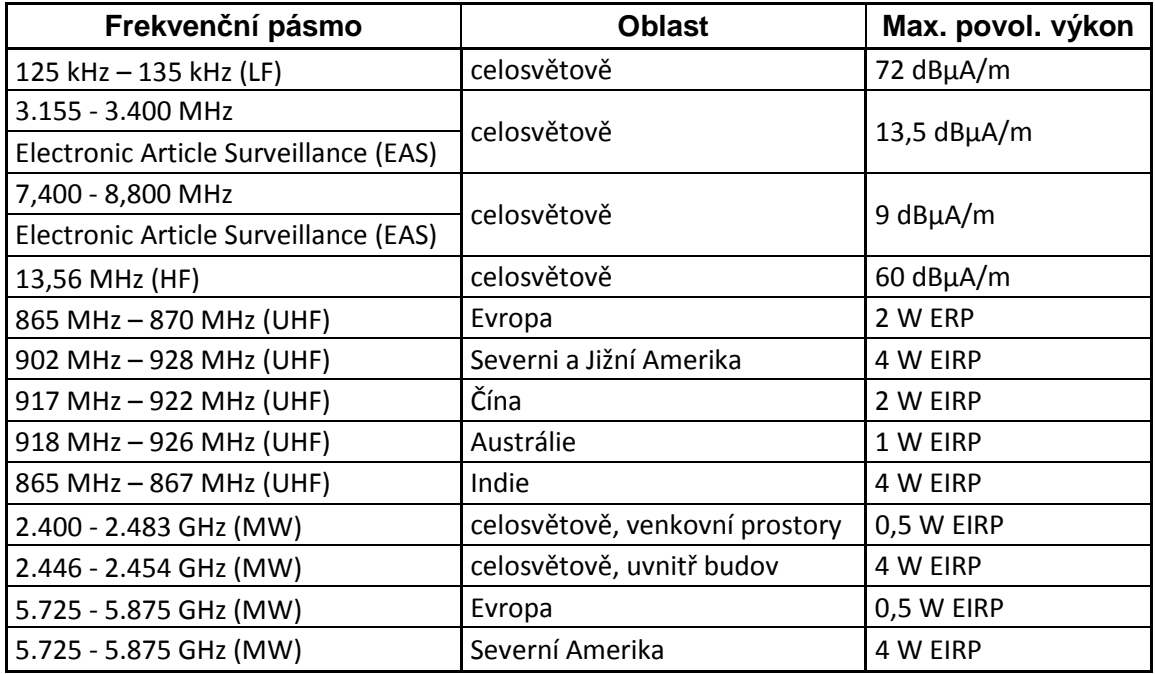

**Tabulka 2 Maximální vyzářený výkon [15]** 

#### **4.1.8 EPC - Electronic Product Code**

Celosvětový standard v oblasti značení logistických jednotek (z anglického Electronic Product Code) je harmonizovaný s ISO normami a využívá aplikační identifikační UCC/EAN 128. EPC je unikátní číslo, které identifikuje a popisuje položku (balení, karton, paletu atd.) během celého dodavatelského řetězce. [16] Struktura EPC kódu - sériové číslo uložené v tagu [12]:

- 8 bit hlavička, EPC číslo verze
- 28 bitů informace o firmě, 268 milionů firem
- 24 bitů třída výrobku, 16 miliónů tříd
- 36 bitů unikátní číslo produktu, 68 miliard čísel

#### **4.1.9 Middleware**

Middleware představuje software (nebo také jako specializovaný hardware) pro správu, filtraci, analýzu dat získaných z populace tagů, které jsou načteny RFID čtečkou. Má za úkol obstarat komunikaci s jednotlivými čtečkami a prvotně zpracovat získaná data. Jednou z prvních pokusných aplikací byl program Savant v rámci projektu EPC v Auto-ID Centre.

Základní funkce, které jsou v podstatě stejné i ve všech současných řešeních [17]:

- schopnost komunikovat s několika čtečkami několika výrobců s různými komunikačními protokoly
- filtrovat získaná data
- výsledek uchovávat v databázi
- poskytovat je přes stanovené rozhraní dalším aplikacím

Jednotlivá řešení se liší, kde jsou primárně určeny. Mohou tak mít podobu [17]:

- velkých centralizovaných serverů spravujících celou síť vzdálených čteček a poskytujících široké rozmezí služeb podnikových systémů
- hierarchické struktury vzájemně komunikujících objektů, schopných běžet na jednoduchých zařízeních co nejblíže čtečkám, a poskytujících co nejrychleji data primárně jen několika automatům přímo řídících výrobu

Důvodů, proč je middleware opodstatněný, je několik. I když existují standardy pro komunikaci mezi RFID tagem a RFID čtečkou, čtečky jsou vyráběny s různými vlastnostmi a chováním a na komunikaci s tagy používají vlastní komunikační protokol. Proto je výhoda, když někdo poskytne jednotné rozhraní pro několik různých čteček v kombinaci s vhodnou správou získaných dat [17].

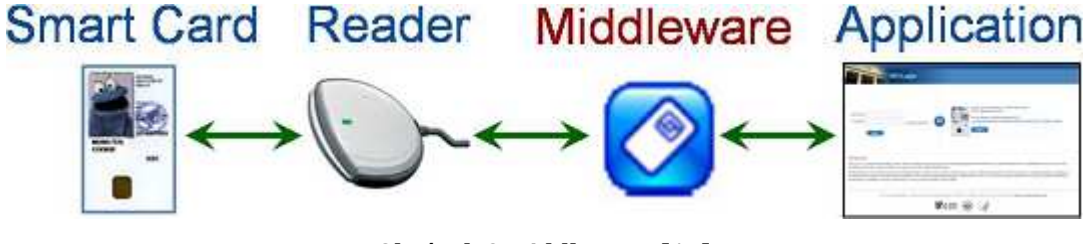

**Obrázek 9 Middleware [17]** 

## **5 Návrh řešení docházkového systému**

"Zaměstnavatel je povinen vést evidenci pracovní doby, práce přesčas, pracovní pohotovosti a noční práce u jednotlivých zaměstnanců. Na žádost zaměstnance je zaměstnavatel povinen umožnit mu nahlédnout do evidence jeho pracovní doby." [5] [6]

Správná volba evidence pracovní doby je důležitým kritériem pro zachování právní bezúhonnosti. Ve výběru jsou tři varianty, které nabízí dnešní softwarové firmy. První variantou je EDK6 od firmy Elvis, která umožňuje vést evidenci pracovní doby za použití terminálu s technologií RFID. Tato varianta je dobrá pro pracoviště, kde je větší počet zaměstnanců na jednom místě, např. ústředí firmy nebo továrna. Bohužel tato volba je většinou nevhodná pro odlehlá pracoviště (pobočky), protože náklady na terminály jsou poměrně vysoké z důvodu nutnosti mít na každé pobočce terminál. Druhá varianta je také za použití terminálů, ale navíc je to o to horší, že se musí instalovat každému, kdo bude moci upravovat záznamy v databázi, tisknout sestavy či exportovat data do účetnictví, program, díky kterému bude moci ovládat evidenci pracovní doby. Třetí variantou je webová aplikace, která je celá na internetu a její velkou výhodou je to, že se do ní může přihlásit kdokoliv, kdo má k tomu zadaný profil, odkudkoliv kde bude přístup na internet. Nevýhoda je ta, že neumí komunikovat s terminály a díky tomu je nevhodná pro např. ústředí a továrny.

### **5.1 Rešerše**

"V souvislosti se zaměstnáním si při slově docházka už jen málokdo představí sešit a tužku u vchodových dveří či v lepším případě "píchačky", tedy mechanické hodiny evidující příchod a odchod pracovníků. Většina firem používá pro sledování přítomnosti svých zaměstnanců elektronickou evidenci v docházkovém systému. Obvykle je jeho součástí i bezkontaktní identifikační systém, který přenáší nasnímaná data do softwaru automaticky. Úplně nový pohled na docházku však přináší webové aplikace, které umožňují získávat podklady pro mzdy buď

samostatně - bez jiných softwarů a identifikačních systémů, nebo naopak ve spolupráci s nimi." [18]

#### **5.1.1 Elvi.cz – EKD6**

"Program EKD6 je universální program pro aplikace pro řízení vstupů, vjezdů a evidence osob na základě identifikace pomocí bezkontaktních médií. Program byl vyvinut na základě více jak 15letých zkušeností a poznatků z předchozích verzí. EKD6 je tedy přehledný s intuitivním ovládáním. Zobrazovaná data byla uzpůsobena do přehledných barevných tabulek, které umožňují rychlé nalezení potřebných informací. Případné vyhledávání je zjednodušeno filtrem, který umožňuje hledání slov a jejich částí. EKD6 díky správy skupin umožňuje snadnou správu práv pomocí skupin.

- docházkový systém pracuje s médii EM4100 125 kHz a MIFARE 13,56 MHz (volitelné). Což jsou bezkontaktní identifikační karty, přívěšky, čipy, aj.
- docházkový systém lze rozšířit o čtečku otisku prstů
- snímač pracuje naprosto autonomně snímač data sám zašle na předem definovanou IP adresu nebo jsou data snímačem zasílána na předem stanovenou IP adresu (místo na serveru). Pokud ale není nastavena cesta pro odesílání dat, snímač data ukládá na vestavěnou paměť typu FLASH
- základní datové výstupy jsou ve formátech \*.txt a \*.dbf
- docházkový systém obsahuje správce tisku, ze kterého je možné vytvářet různé tiskové sestavy
- přestávky lze nastavit jako pevný časový interval, ale také lze uživatelsky nastavit přestávky dle odchodu a příchodu na pracoviště" [19]

| Osoby                                                                                                    | - Docházka                       | Stravování                                             | Snímače                                                                                                    | Pokladna         | Systém    | Nápověda                                                                                                    | Okna                                                                               | Přihlášený uživatel: elvis   Nižník P.              |
|----------------------------------------------------------------------------------------------------|----------------------------------|--------------------------------------------------------|----------------------------------------------------------------------------------------------------|------------------|-----------|----------------------------------------------------------------------------------------------------|------------------------------------------------------------------------------------|-----------------------------------------------------|
|                                                                                                    |                                  | Detail docházky Pavel Nižník (78) - Březen 2015        |                                                                                                    |                  |           |                                                                                                    | $@7-DX$                                                                            |                                                     |
| Měsíce.                                                                                                    |                                  | Jiné období                                            | Souhrn                                                                                                    | Přesčasy         | Příplatky | $Chyb$ $\sim$                                                                                                    | Pavel Nižník                                                                       | 12                                                  |
| $2015$ $\div$<br>∢<br>Březen<br>Þ<br>Ø,<br>$\bullet$<br>Pozice:<br>pracovnik<br>Přepočítat<br>æ<br>$=$ Tisk<br>Uzavírání výčetek & Schválit |                                  |                                                        | 166:00 (6:00)<br>Odpracováno<br>Předpis práce<br>176:00<br>Hodin k proplaceni 160:00<br>Služební cesty<br>6:00(1)<br>Dovolená<br>0:00<br>Lékař<br>0:00<br>Dotovaná jídla<br>19 |                  |           | Rozdil hodin<br>Nařízený přesčas<br>Dohodnutý přesčas<br>Proplacený přesčas<br>Použitý přesčas<br>Přesčas další měsíc | $-10:00$<br>0:00<br>0:00<br>0:00<br>0:00<br>Přesčas z minulého období 0:00<br>0:00 | $\overline{2}$<br>3                                 |
| Datum                                                                                                    | Záznamy                          |                                                        | Odprac                                                                                                    | Přesčas          | Absence   |                                                                                                    | <b>Připlatky</b>                                                                   |                                                     |
| Ne 01 03                                                                                                    |                                  |                                                        | 00:00                                                                                                    |                  |           |                                                                                                    |                                                                                    | 30.03.2015                                          |
| Týdenní<br>souhrn                                                                                                    |                                  |                                                        | 00:00<br>(00:00)                                                                                                    | 00:00<br>(00:00) |           |                                                                                                    |                                                                                    | 4<br>Arnost                                         |
| Po 02.03.                                                                                                    | 06:59<br>15:45                   | PŘÍCHOD<br>ODCHOD                                      | 08:15                                                                                                    | 00:15            | Oběd      | $0:30(12:59 - 13:29)$                                                                                                 |                                                                                    | 5<br>6                                              |
| Út 03.03.                                                                                                    | 06:48<br>14:29<br>14:29<br>14:59 | PŘÍCHOD<br>PŘÍCHOD<br>ODCHOD<br>ODCHOD                 | 07:00                                                                                                    | $-01:00$         | Oběd      | $0:30(12:48 - 13:18)$                                                                                                 |                                                                                    | $8.3^{\circ}$ C                                     |
| St 04.03.                                                                                                    | 06:53<br>16:03                   | PŘÍCHOD<br><b>ODCHOD</b>                               | 08:30                                                                                                    | 00:30            | Oběd      | $0:30(12:53 - 13:23)$                                                                                                 |                                                                                    | <b>Mokra Hora</b>                                   |
| Čt 05.03.                                                                                                    | 06:57<br>16:46                   | PŘÍCHOD<br>ODCHOD                                      | 09:15                                                                                                    | 01:15            | Oběd      | $0:30(12:57 - 13:27)$                                                                                                 |                                                                                    | ٦                                                   |
| Pá 06.03.                                                                                                    | 07:02<br>15:46                   | PŘÍCHOD<br><b>ODCHOD</b>                               | 08:00                                                                                                    | 00:00            | Oběd      | $0:30(13:02 - 13:32)$                                                                                                 |                                                                                    |                                                     |
| So 07.03                                                                                                    |                                  |                                                        | 00:00                                                                                                    |                  |           |                                                                                                    |                                                                                    | Přichod                                             |
| Ne 08.03.                                                                                                    |                                  |                                                        | 00:00                                                                                                    |                  |           |                                                                                                    |                                                                                    |                                                     |
| Týdenni<br>souhrn                                                                                                    |                                  |                                                        | 41:00<br>(41:00)                                                                                                    | 01:00<br>(01:00) |           |                                                                                                    |                                                                                    |                                                     |
| Po 09.03.                                                                                                    | 06:45<br>11:36<br>11:36          | PŘÍCHOD<br>PŘÍCHOD<br>ODCHOD                           | 04:45                                                                                                    | $-03:15$         |           |                                                                                                    |                                                                                    | Odehod<br><b>Jiny odchod?</b>                       |
| $\blacktriangleleft$                                                                                                    |                                  | @ ELVIS 2014, Verze 0.9 (build 2690) EKD6 LIGHT, ELVIS |                                                                                                    |                  |           |                                                                                                    |                                                                                    | $\blacktriangleright$<br>Server: ON<br>Databáze: ON |

**Obrázek 10 Elvi.cz – EKD6 [19]** 

#### **5.1.2 Avaris.cz – UNIgate**

"Vyhodnocovací programy DOCHÁZKA a PŘÍSTUPY slouží k zadávání, údržbě, prohlížení a tisku primárních tabulek databází i komplexních informací o jednotlivých uživatelích a docházce dle konkrétního výběru provozovatele. Program DOCHÁZKA navíc nabízí informace o docházce dle konkrétního výběru provozovatele a přípravu podkladů pro zpracování mzdové agendy.

Využíváním elektronického docházkového systému včetně vyhodnocovacího programu DOCHÁZKA dosáhne provozovatel omezení chybovosti při zpracování dat o docházce, efektivnějšího využívání pracovní doby, zaznamená kvalitativní zvýšení osobního přístupu zaměstnanců k pracovním povinnostem (zvýšení pracovní morálky), vyloučí neoprávněné přesčasové hodiny.

Hlavním úkolem programu je zajistit ucelený přehled o všech aktuálních i vyřazených uživatelích, jejich pohybu a případné nepřítomnosti (absenci), včetně řazení uživatelů do specifických skupin s individuálním nastavením přístupových práv.

Docházka jednotlivých pracovníků je v programu přehledně graficky zobrazena. Pokud je zapotřebí zaznamenat jakékoliv změny, umožňuje program vkládat nebo upravovat operace (např. dovolenou, nemocenskou, atd.)

- zajistí kontrolu nad vstupem do objektů
- eviduje docházku zaměstnanců
- komunikuje s kontaktními čipy iButton nebo bezkontaktními kartami i přívěsky
- 163 Probliženta editore zpracované docházky zaměstnosen Ā  $p^2$  - 00002  $00.00000$ Joãos Stanislava Bartáková Období: Leden 2007 KAL-K 02 Vodedky Tisk Legenda **M** Datum Smēna 0 1 2 3 1 5 6 7 8 9 10 11 12 13 14 15 16 17 18 19 20 21 22 23 24 Odprac. Přesčas  $h \cdot r$  $0:00$  $0.00$  $e \text{ } \text{d} \text{ri} \left[ 1, 2, 2007 \right]$ **B:45 00 7:45 7:45 7:45** 1:00<br>7:45<br>0:00 07:45<br>07:45<br>07:45<br>07:45 7:有格格的 0:00 2.说<br>3.就在功绩 ulföranåch rozdělení hierarchii  $0:00$  $6:15$ :OO 0:00 R7:45<br>R7:45<br>R7:45<br>R7:45<br>R7:45 8.po<br>9.úr id. 力力力力力的的 石竹市  $0:00$ 0.CC 0100 10 st<br>11 dt :46  $0:00$  $0:00$ Datur : n nástupi 12 pi<br>13.sc .<br>46  $0:00$ 0:00<br>0:00<br>0:00<br>1:00<br>1:15 2006  $\frac{15}{15}$  at  $\frac{1}{17}$  at  $\frac{1}{37}$ 07:45<br>07:45<br>07:45 2006 67 2006 2006 19.pl  $O(714)$ 7:45<br>0:00<br>0:00 6130<br>7:15  $-1.15$ <br> $7:15$ 2006 0:00 2006 R7:45<br>R7:45<br>R7:45<br>R7:45<br>R7:45 22 pa<br>23 (**b** 7:45 力力分析的 0.000 0:00 2006  $7:45$  $0:00$ 24点  $7:45$  $0:00$ 2006  $0:00$ 5009  $26p$  $0:00$ 3006 27.46 n.ne  $0:00$  $0.00$ 107 12  $7:30$ <br>0:00  $7:95$ <br> $7:95$  $-0:15$ <br> $-2:45$ 29.00<br>30 at 07:45<br>07:45<br>07:45 107 圓 2006 -645 2006 142:45 TAXABLE Přesčas z min. měsíce: 0:00 Proplacers' přesčás: -4:45 Skutečná norma: 130.00 man Přesčas tento měsic t:45 Převáděný přesčas MAGTH normal 162-45 0:00 2006 Hod. Zap. Zpracoval Den **Qd** Do Kód směny Operace Kőd operace Der D 2006 × 2006 п 2006 2006 E Ø Profinesi a.s. > [Doche  $\phi \phi \phi \phi$  = 12 Die pov.d | 12 Die kal | 0 Pfessiva | 30 Pfessie | 10 Docheste | 29 Mad pol | 12 Schröden | 12 K | Inor 2007
- vedle dveřních zámků lze ovládat turnikety, závory, brány, výtahy atp." [20]

**Obrázek 11 Avaris.cz – UNIgate (docházka a přístupy) [20]** 

#### **5.1.3 Webdochazka.cz – WebDocházka**

"Online docházkový systém s jednouchou obsluhou, přehlednými statistikami a navíc přehledy dostupné odkudkoliv. Tento systém je pouze na internetu, což je výhoda, protože je dostupný opravdu odkudkoliv a k dispozici kdykoliv. Nevýhoda je ta, že systém neumí pracovat se čtečkami karet a díky tomu se hodí spíše na jednoduchou evidenci docházky.

- jednoduchá obsluha
- přehledné statistiky
- Přehledy dostupné odkudkoliv" [21]

|                             | online docházkový systém       |           |                       |                                              |                    |                         |
|-----------------------------|--------------------------------|-----------|-----------------------|----------------------------------------------|--------------------|-------------------------|
| Aktuální čas:<br>18:13:04   | Naposledy uložené příchody:    |           |                       |                                              |                    |                         |
| 30.03.2015                  | Datum                          | ■ Příchod | Cdchod                | <sup>O</sup> Hodin                           | $\mathscr O$ Pozn. |                         |
|                             | $Ct - 26.03.2015$              | 19:14.56  | 19:15.04              | 0 <sub>h</sub> 0 <sub>min</sub>              | přidat poznámku    | ×                       |
| Přihlášený uživatel         | Ct-26.03.2015                  | 14:06.18  | 14:06.25              | 0 <sub>h</sub> 0 <sub>min</sub>              | přidat poznámku    | ×                       |
|                             | Lt. 17.03.2015                 | 09:50.08  | 09:50.21              | 0 <sub>h</sub> 0 <sub>min</sub>              | přidat poznámku    | o.                      |
| <b>Tomáš Novák</b>          | Ct-12.03.2015                  | 05:21.26  | 05:21.28              | 0 <sub>h</sub> 0 <sub>min</sub>              | přidat poznámku    | ×                       |
| demo                        | Ct-12.03.2015                  | 05:20.20  | 05:21.19              | 0 <sub>h</sub> 0 <sub>min</sub>              | přidat poznámku    | ×                       |
|                             | Po. 23.02.2015                 | 10:38.32  | 14:48.21 (28.02.2015) | $5 \text{ dn}$ $\hat{u}$ $4 h 9 \text{ min}$ | přidat poznámku    | a                       |
| Ovládaci panel              | $LH - 17.02.2015$              | 03:32.13  | 10:38.27 (23.02.2015) | 6 dnů 7 h 6 min                              | přidat poznámku    | $\overline{\mathsf{x}}$ |
|                             | Ut-17.02.2015                  | 03:06.45  | 03:31.53              | 0 h 25 min                                   | přidat poznámku    | ×                       |
| Φ                           | $Ut - 10.02.2015$              | 02:00.32  | 02:02.44              | 0 h 2 min                                    | přidat poznámku    | ×                       |
| Výběr<br>Odhlasit<br>obdobi | Pozn.: inventura               |           |                       |                                              |                    |                         |
| 58                          | Pá - 06.02.2015                | 08:01.28  | 08:13.11 (09.02.2015) | 3 dnů 0 h 11 min                             | přidat poznámku    | ×                       |
|                             | Pá - 06.02.2015                | 07:50.15  | 08:01.08              | 0 h 10 min                                   | přidat poznámku    | ×                       |
|                             | St 28.01.2015                  | 06:32.24  | 07:50.08 (06.02.2015) | 9 dnů 1 h 17 min                             | přidat poznámku    | $\sigma$                |
|                             | Ne - 25.01.2015                | 16:13.06  | 06:32.18 (28.01.2015) | 2 dnů 14 h 19 min                            | přidat poznámku    | ×                       |
|                             | Ne - 25.01.2015                | 16:10.15  | 16:12.48              | 0 <sub>h</sub> 2 min                         | přidat poznámku    | ×                       |
|                             | Pozn.:poz<br>$Ct - 22.01.2015$ | 03:43.09  | 03:43.12              | 0 <sub>h</sub> 0 <sub>min</sub>              | přidat poznámku    | ×                       |
|                             |                                |           |                       |                                              |                    |                         |
|                             |                                |           | Zobrazit další        |                                              |                    |                         |
|                             |                                |           |                       | 86 dnů 4 h 55                                |                    |                         |

**Obrázek 12 Webdochazka.cz – WebDocházka [21]** 

#### **5.1.4 Porovnání vybraných řešení**

Díky tomuto výběru je patrné, že ani jedna z variant není ideální pro naši společnost a díky tomu je potřeba vytvořit nový systém, který bude vyhovovat zadaným kritériím naší firmy. V podstatě je potřeba navrhnout takový systém, který umožní propojení s terminálem - tento terminál bude odbavovat do 50 zaměstnanců. Dále tento systém musí být dostupný i z poboček a tím pádem to musí být webová aplikace, do které se budou přihlašovat zaměstnanci z poboček, kterých je, zatím, celkem 64.

### **5.2 P***ř***ehled základních funkcí a požadavk***ů* **webové aplikace**

Webová aplikace, kterou jsem v rámci diplomové práce vytvořil, reaguje na potřeby podniku, které lze stručně vyjádřit v následujících bodech:

- evidence zaměstnanců a počet odpracovaných hodin
- evidence absencí (nemocenská, dovolená, návštěva lékaře atd.)
- možnost manuální úpravy evidence (pouze u vedoucích)
- uživatelská práva pro zaměstnance (účetní, vedoucí atd.)
- barevně odlišené víkendy, svátky nebo dovolené
- generování sestav jako podklad pro personální oddělení
- export a následný import dat do mzdové agendy

Nový docházkový systém, který bude vyhovovat zadaným kritériím naší firmy, bude propojen s terminálem, který bude odbavovat do 50 zaměstnanců na centrále. Jelikož firma má, zatím, celkem 64 poboček, je nutné vytvořit webovou aplikaci, která by umožnila přihlášení zaměstnanců z poboček.

### **5.3 Technologie pro webové aplikace**

Před samotným započetím implementace je nutné se rozhodnout o použitých technologiích, protože správným výběrem technologií je možné si značně ulehčit vývoj a také nesprávným výběrem technologií může vývoj i protáhnout. Současnost přináší různé programovací jazyky a technologie, některé jsou podobné, a pokud se liší, tak pouze v detailech a jiné se mohou lišit diametrálně.

Hlavní faktory pro správný výběr a rozhodnutí:

- hardware, na kterém aplikace poběží
- operační systém, na kterém aplikace poběží
- dostupnost webové aplikace

 $\overline{a}$ 

• open source<sup>1</sup> či placené technologie

<sup>1</sup> Open source se označují programy, jejichž zdrojový kód je volně přístupný široké veřejnosti. Pro většinu běžných uživatelů počítačů to znamená, že si díky tomu mohou zdarma dopřát software, který je mnohdy kvalitativně srovnatelný s placenými alternativami

- kompatibilita a podpora použitých technologií
- úroveň zabezpečení

Faktorů je samozřejmě celá řada, ale pokud by měl být zaručen hladký průběh při vývoji, měly by se vzít v potaz minimálně tyto faktory. Při rozhodování o technologiích se výběr zúžil pouze na technologie webové a díky tomu je vhodné využít architekturu MVC:

- "prezentační vrstva View (pohled) zobrazuje informace pro uživatele, většinou formou grafického uživatelského rozhraní, může kontrolovat zadávané vstupy, neobsahuje však zpracování dat
- aplikační vrstva Controller (řadič) je jádro aplikace, její logika a funkce, výpočty a zpracování dat
- datová vrstva Model (model) tvoří nejčastěji databáze, která data uchovává, zpřístupňuje a zaručuje jejich konzistenci. Může zde být ale také (síťový) souborový systém, webová služba nebo jiná aplikace" [22] [23]

#### **5.3.1 Prezentační vrstva**

"Prezentační vrstva je ta část, která je viditelná pro uživatele, zajišťuje vstup požadavků a prezentaci výsledků. Je závislá na platformě (např. webová aplikace, Aplikace pro Windows, Android aplikace atd.). Může být tedy různá pro různá zařízení či platformy." [24] [25]

#### **5.3.1.1 HTML / XHTML**

HTML neboli *HyperText Markup Language* je dnes standardním typem dokumentu v prostředí internetu. Skládá se ze značek, kterým rozumí každý webový prohlížeč a dokáže jej parsovat a následně také zobrazit. HTML je jazyk, který popisuje formátování dokumentu a jeho obsah, který se skládá povětšinou ze statického textu, obrázků, případně dalších objektů. HTML jako takové nebylo navrženo pro tvorbu složitých webových aplikací s interaktivním obsahem, nebo uživatelsky přívětivým rozhraním. [26] [27]

XHTML neboli *eXtensible Hpertext Markup Language* je jiná, svého času novější, norma jazyka HTML. Jedná se o převedení staršího jazyka HTML tak, aby vyhovoval podmínkám tvorby XML dokumentu a přitom byla zachována zpětná kompatibilita. XML se od HTML, kromě použitých značek, moc neliší. Proto se od HTML ani nijak podstatně neliší XHTML. Trochu jinak vypadá definice typu dokumentu (první řádek), hlavička, která je povinná a k tomu patří ještě uvozovky, do kterých se povinně uzavírají hodnoty atributů a je to skoro vše. [27] [28] [29]

#### **5.3.1.2 CSS**

CSS (Cascading Style Sheets) je jazyk pro definici stylu, zatímco (X)HTML je primárně určeno pro popis struktury dokumentu. Správnou kombinací obou lze tedy dosáhnout oddělení prezentace od struktury, což zjednodušuje tvorbu, správu a přístupnost webových dokumentů. Kromě (X)HTML může být CSS aplikováno i na obsah v jiném XML formátu. Pomocí CSS stylů můžete definovat kromě barvy, písma a velikosti spoustu dalších věcí (rámeček, podtržení, tučnost, vlnitost, zobrazení, odrážky, okraje). [29] [30]

CSS styly se aplikují hlavně pomocí tříd a identifikátorů. Ty umožňují tvorbu CSS stylu jediným atributem a vy tedy nemusíte opakovat stejný kód desetkrát. Kromě toho můžete také definovat styl prvkům (h1, p, table atd.) pomocí selektorů. Např. každý prvek <input> bude mít vždy červený text - to je možné udělat jediným řádkem CSS. [29] [31]

#### **5.3.1.3 JavaScript**

 $\overline{a}$ 

JavaScript je multiplatformní2, objektově orientovaný skriptovací jazyk. Nyní se zpravidla používá jako interpretovaný programovací jazyk pro WWW stránky, často vkládaný přímo do HTML kódu stránky. Jsou jím obvykle ovládány různé interaktivní prvky GUI (tlačítka, textová políčka) nebo tvořeny animace a efekty obrázků. Program v JavaScriptu se obvykle spouští až po stažení WWW stránky z

<sup>2</sup> Multiplatformní znamená, že software či hardware je určený pro více platforem např. operačních systémů (Dos / Windows / Linux / Mac OS / Solaris / Unix) nebo hardwarových platforem (x86 / x64 / PowerPC / ARM / MIPS)
Internetu (tzv. na straně klienta), na rozdíl od ostatních jiných interpretovaných programovacích jazyků (např. PHP a ASP), které se spouštějí na straně serveru ještě před stažením z Internetu. Z toho plynou jistá bezpečností omezení, JavaScript např. nemůže pracovat se soubory, aby tím neohrozil soukromí uživatele. [32] [33]

### **5.3.1.4 AJAX**

AJAX neboli *Asynchronní JavaScript a XML* se doslova vřítil na scénu webových aplikací a nabídl vysoce interaktivní webové aplikace náramně se podobající těm desktopovým, neboť mění obsah svých stránek bez nutnosti jejich znovunačtení.

Často se pomocí Ajaxu realizuje tzv. našeptávač. Když píšete něco do textového políčka, tak je váš text průběžně odesílán na server, zpětně pak dostáváte nápovědná slova, která byste mohli chtít napsat. Ta vám poté předkládají ve formě seznamu pod políčkem. Může sloužit také například jako kontrola dat zadaných do formuláře při registraci nového uživatele nějaké aplikace. Uživatel zadává své přihlašovací jméno a mezitím na pozadí pomocí Ajaxu probíhá kontrola, zda nick není již v databázi. [34] [35]

### **5.3.2 Aplikační vrstva**

Od aplikační vrstvy se odvíjí výběr technologií pro prezentační vrstvy a také i datové vrstvy. Je potřeba uvážlivě zvolit správnou technologií, jelikož se dá považovat aplikační vrstva za "mozek" celé aplikace.

Sada ověřených a ucelených funkcí, které pomáhají programátorům při tvorbě nového software (např. webové stránky, webové aplikace) se nazývá Framework. Mezi její hlavní vlastnosti jsou rychlost, spolehlivost a bezpečnost webových projektů.

Každá, níže popsaná technologie, má své frameworky. U PHP jsou nejznámější Nette a Zend, ASP.NET je sám o sobě Framework, který má novější koncept s názvem ASP.NET MVC a u Javy je to Spring.

#### **5.3.2.1 PHP**

PHP neboli rekurzivní zkratkou *PHP: Hypertext Preprocessor*, česky *"PHP: Hypertextový preprocesor"* a původně *Personal Home Page*, je programovací jazyk, který pracuje na straně serveru. S PHP můžete ukládat a měnit data webových stránek. PHP původně znamená Personal Home Page a vzniklo v roce 1996, od té doby prošlo velkými změnami a nyní tato zkratka znamená Hypertext Preprocessor. PHP umí ukládat, měnit a mazat data a to vše se odehrává na webovém serveru (kde jsou uloženy zdrojové kódy webových stránek). PHP skript se nejprve provede na serveru a potom odešle prohlížeči pouze výsledek (znamená to, že např. nejprve spočítá kolik je 300/30 a pak prohlížeči odešle jen číslo 10). Proto ve zdrojovém kódu najdete jen "10" (to je rozdíl oproti JavaScriptu, který počítá přímo v prohlížeči). Zdrojový kód PHP na rozdíl od JavaScriptu a HTML nelze zobrazit. [36]

Pomocí PHP je možné vytvořit diskuzní fórum, knihu návštěv, počítadlo, anketu, graf a dokonce si pomocí určitého kódu můžete zlikvidovat celý obsah webu. Navíc máte možnost propojit vaše stránky s databázemi, např. MySQL. [37]

Rozhodně je alespoň jedna funkce PHP, která se hodí snad do každého webu. Na webových stránkách se obvykle opakují některé části, hlavička s odkazy, menu, patička. S PHP lze snadno vytvořit šablonu pro web, do které se budou vkládat soubory s menu, patičkou atd. Lze tedy mít menu jen jednou zapsané a do dalších stránek ho pouze kopírovat. Až bude potřeba menu změnit, bude to jednoduché. [37]

Poslední verze PHP je 5.6.6, která vyšla 19. 2. 2015.

#### **5.3.2.2 ASP.NET**

"ASP.NET je webový framework, stručně řečeno se jedná o sadu knihoven, které umožňují tvorbu webových aplikací v jazyce C#. Knihovny obsahují hotová řešení mnoha základních problémů, např. bezpečnost, autentifikace uživatele, práce s databází, správa formulářů a podobně. ASP tedy není programovací jazyk,

programovat budeme v C# a bude tedy potřeba více nežli základních znalostí tohoto jazyka. [38]

ASP.NET tedy běží na serveru, na základě požadavků od klienta vygeneruje webovou stránku a pošle ji klientovi. Ten vidí už jenom výsledné HTML, ve kterém není po ASP.NET ani památky (tedy kromě toho, že stránka má koncovku .aspx a ne .htm). Aplikace založené na ASP.NET jsou také rychlejší, neboť jsou předkompilovány do jednoho či několika málo DLL souborů, na rozdíl od ryze skriptovacích jazyků, kde jsou stránky při každém přístupu znovu a znovu parsovány. [39]

Poslední verze ASP.NET MVC je verze 5.2.3, která vyšla 9. 2. 2015.

### **5.3.2.3 Java Virtual Machine**

Java Virtual Machine, neboli *JVM* je sada počítačových programů a datových struktur, která využívá modul virtuálního stroje ke spuštění dalších počítačových programů a skriptů vytvořených v jazyce Java. Úkolem tohoto modulu je zpracovat pouze tzv. mezikód, který je v Javě označován jako Java bytecode. [40]

JVM je důležitý pro práci programů vytvořených v technologii, která se jako celek nazývá platforma Java. Díky tomu, že je JVM k dispozici na mnoha platformách, je možné aplikaci v Javě vytvořit pouze jednou a spustit na kterékoliv z platforem, pro kterou je vyvinut JVM (např. Windows, Linux).

Java je objektově orientovaný programovací jazyk a díky své přenositelnosti je používán pro programy, které mají pracovat na různých systémech počínaje čipovými kartami (platforma JavaCard), přes mobilní telefony a různá zabudovaná zařízení (platforma Java ME), aplikace pro desktopové počítače (platforma Java SE) až po rozsáhlé distribuované systémy pracující na řadě spolupracujících počítačů rozprostřené po celém světě (platforma Java EE). [40] [41]

Java EE neboli Java Enterprise Edition, dříve označovaná jako Java 2 Enterprise Edition nebo J2EE, je součást platformy Java určená pro vývoj a provoz podnikových aplikací a informačních systémů. Základem pro platformu Java EE je platforma Java SE, nad ní jsou definovány součásti tvořící Java EE. [41]

Poslední verze Javy jsou dvě, protože se udržuje verze Java 7 Update 75 a společně s předchozí verzí je tu ještě Java 8 Update 31. Obě tyto verze vyšly 20. 1. 2015.

## **5.3.3 Datová vrstva**

Datová vrstva zajišťuje komunikaci s databází, řídí připojení a odpojení od databázového zdroje, spravuje databázové relace (sessions), zajišťuje podporu transakcí, poskytuje DAO (Data Access Object) objekty realizující CRUD (Create Read Update Delete) funkcionalitu pro jednotlivé třídy objektů.

Pro datové úložiště je možné zvolit obyčejný souborový systém (prosté textové soubory) nebo databáze (nejpoužívanější řešení).

Pro souborový systém je nutné vymyslet strukturu pro ukládání dat do souboru, aby bylo možné se ve struktuře dobře orientovat a hlavně pracovat.

U databázových systémů je opravdu velký výběr. Výpis nejpoužívanějších a také vhodných databázových systémů pro aplikační vrstvu následuje.

### **5.3.3.1 SQLite**

SQLite je úžasná knihovna, která se vloží do aplikace, která ji následně využívá. Databáze, která je založena pouze na jednom souboru, je absolutně soběstačná a SQLite nabízí sadu nástrojů pro zpracování všech druhů dat, ale s určitým omezením a jednoduchostí ve srovnání s hostovanými, procesy založenými (server) relačními databázemi. [42] [43]

Poslední verze SQLite je 3.8.8.2, která vyšla v lednu 2015.

### **5.3.3.2 MySQL**

MySQL je jeden z nejoblíbenějších a nejrozšířenější open source databázový server. Jeho bohaté funkce pohání mnoho webových stránek a on-line aplikací a vývojáři mají o databázi řadu masivních informací. Díky popularitě existuje spousty aplikací třetích stran, nástroje a integrované knihovny, které výrazně pomáhají s mnoha aspekty práce s tímto relačním databázovým systémem. [42]

Poslední verze MySQL je 5.6.23, která vyšla 2. 2. 2015.

### **5.3.3.3 PostgreSQL**

 $\overline{a}$ 

PostgreSQL je moderní objektově-relační open source databázový systém (ORDBMS3) pro správu databáze, který je vysoce programovatelný a s vlastními postupy nazývaných Uložené procedury. Tyto postupy mohou být vytvořeny pro zjednodušení opakovaných, komplexních a často používaných databázových operací. I když tento databázový systém nemá popularitu MySQL, existuje mnoho nástrojů třetích stran a knihovny, které jsou navrženy pro práci s PostgreSQL. [42]

Poslední verze PostgreSQL je 9.4.1, která vyšla 5. 2. 2015.

# **5.4 Vybrané technologie pro naprogramování webové aplikace**

K vytvoření dynamické webové aplikace je zapotřebí nejdříve vybrat vhodný skriptovací jazyk, který bude vhodně komunikovat mezi webovým prohlížečem, neboli klientem, a úložištěm dat, neboli databází, které bude řešena centrálně. Možností pro výběr bylo hned několik. Jazyk musí být open source, nejrozšířenější, i multiplatformní a snadno implementovatelný. Jako nejlepší volba, pro vývoj webové aplikace, vyšlo PHP.

PHP je velmi rozšířený open source programovací jazyk, který je navíc multiplatformní na rozdíl od ASP.NET, který není open source a ani multiplatformní, protože je pouze pro operační sytém Windows. Zajímavostí je to, že v roce 2014 bylo PHP oproti ASP.NET více nasazeno v praxi, viz obrázek 13, a to v poměru 64,36% vs 35,64% ve prospěch PHP. Další rozhodovací faktor byl obrovský rozsah funkcí, které PHP poskytuje programátorům a také to, že byla zkušenost s danou technologií a na rozdíl od Javy, která je sice také

<sup>&</sup>lt;sup>3</sup> "Rozšířená relační" a "objektově-relační" jsou synonyma pro databázové systémy, které se snaží sjednotit rysy jak relačních, tak objektových databází

multiplatformní a open source, ale byla zbytečně robustní a vyžadovala by speciální server, který mezi webovými hostingy<sup>4</sup> není moc používán.

Výběr databázového systému bylo dalším neméně důležitým krokem a zde bylo potřeba vybrat takový systém, který je open source, velmi rozšířený u webového hostingu, umožňuje správu více uživatelů a je dostatečně výkonný. Při porovnání SQLite a MySQL docházíme k tomu, že oba databázové systémy jsou open source a jsou dostatečně výkonné. To, v čem je MySQL vhodnější než SQLite, je rozšiřitelnost na webových hostinzích, výkon a co je hlavní, umí správu více uživatelů, díky kterým je možné rozpoznat uživatele a také mu povolit či zakázat CRUD5 na databázi. PostgreSQL, který je také open source, ale není tak rozšířený a navíc není ani tak výkonný jako MySQL. Na stranu druhou umí PostgreSQL správu více uživatelů a to sráží SQLite na konec při výběru databázového systému. Tímto bylo rozhodnuto ve prospěch MySQL, které i díky třetím stranám z tohoto systému dělají opravdu silný systém.

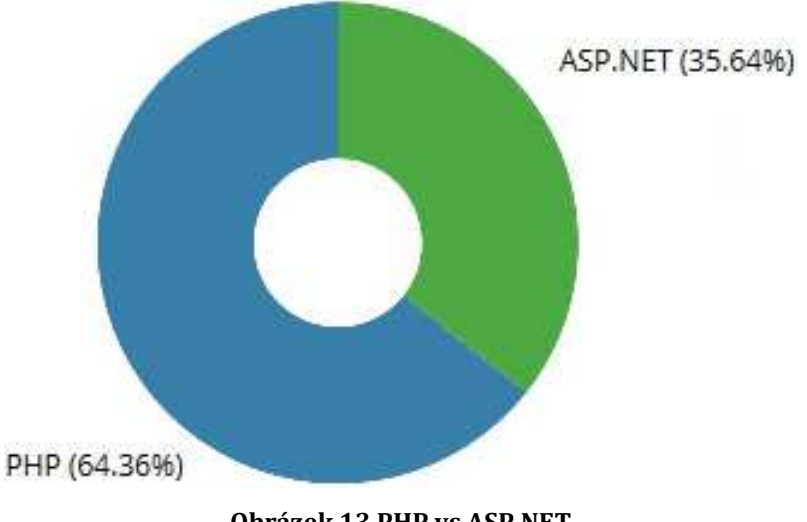

**Obrázek 13 PHP vs ASP.NET** 

 $\overline{a}$ 

<sup>4</sup> Webový hosting je pronájem prostoru pro webové stránky na cizím serveru. Pronajímatel serveru bývá označován jako poskytovatel webhostingu (webového prostoru). Díky webhostingu si můžete své webové stránky umístit na internet, aniž byste museli mít vlastní server

<sup>5</sup> CRUD je zkratka shrnující čtyři základní operace nad záznamem v nějakém trvalém úložišti (např. v SQL databázi): vytvoření (create), čtení (read), editace (update), smazání (delete)

# **5.5 RFID Terminál**

Vybrání RFID terminálu bylo naprosto jednoznačné, jelikož díky rešerši jsem se dostal k firmě Elvi.cz, která má zkušenosti s terminály a navíc je tato firma nejblíže. Firma nabízí celkem čtyři inteligentní snímače docházky a po konzultaci byl doporučen snímač ISD Basic, technické parametry jsou uvedeny v příloze A, který je sice označován jako základ, ale jeho výbava byla pro naše potřeby naprosto nadstandardní.

# **5.5.1 ISD Basic – inteligentní snímač docházky**

Pravděpodobně jediný přístupový snímač s integrovaným serverem WWW uvnitř, přes který ho lze kdykoli komfortně sledovat, nebo nastavovat. Snímač standardně obsahuje FLASH souborový systém unixového typu s možností definice přístupových práv k jednotlivým souborům dle konvencí unixu. Dále je standardně k dispozici manažer souborů (z MS Windows známý jako Průzkumník) a ICMP Echo server pro testy Ping. [44]

Přednosti z hlediska určení [44]:

 $\overline{a}$ 

- paměť pro cca 8 000 oprávnění a záznamů
- alfanumerický podsvícený displej 2x16 znaků
- dva typy membránové klávesnice s piktogramy pro docházku, nebo přístup
- 128kB FLASH paměť, data uchována bez napájení po dobu minimálně 10 let
- EM 125 kHz (na objednávku Mifare 13,56 MHz)
- ochrana datových i napájecích vedení, mechanický TAMPER<sup>6</sup>
- možnost definice časových oken otevření zámku dveří, přístupová práva
- možnost nutnosti kombinace uživatelské karty s až 6místným PIN kódem
- možnost připojení dvou externích modulů s komunikací RS232
- možnost ovládání 5 samostatných skupin EZS reléovými výstupy
- automatická kontrola přítomných osob v objektu s ovládáním EZS

 $6$  Tamper - mechanický spínač (může být i rtuťový), který hlásí pokus o např. demontáž ze zdi nebo jinou neoprávněnou manipulaci (otevření krytu, vystříkání sirény montážní pěnou)

- vlastní základna reálného času s automatickým přechodem letní/zimní čas
- typická čtecí vzdálenost cca 12cm
- komunikace s ostatními zařízeními a snímači protokolem RS4857 Elvis/P4
- možnost přídavné antény pro obousměrnou autorizaci průchodů

Uživatelská nastavení se provádějí pomocí aplikačních protokolů HTTP a FTP s použitím běžně dostupných nástrojů, jako je například Microsoft Internet Explorer, nebo obecně libovolný prohlížeč WWW, případně klientský program FTP. Tímto unikátním řešením posouváme opět hranice možností přístupových a docházkových snímačů na světovém trhu. [44]

Vzhledem k technickým možnostem je vhodný zejména pro zřizování přístupových a docházkových bodů v systémech kontroly vstupu, nebo evidence docházky, ve kterých je nutná, nebo možná komunikace s PC (nebo s počítačovou sítí). [44]

Inteligentní snímač docházky ISD ve verzi Basic je vybaven alfanumerickým podsvíceným displejem, který zobrazuje údaje ve dvou řádcích. Zobrazené informace jsou pak velice přehledné a není nutnost je dlouze hledat na displeji. Jednoduchá membránová klávesnice s tematickými ikonami, zaručuje spolehlivou funkčnost a snadné ovládání. Snímač má implementovánu vrstvu protokolů, mimo vlastního protokolu určeného pro komunikaci mezi snímačem a databází s názvem Elvis/P4, také protokoly s názvy SLIP, IP, UDP, TCP, ICMP, HTTP, FTP. Díky tomu je možné je přímo připojit do internetu, nebo vnitropodnikových intranetových sítí (neboli sítí TCP/IP). [44]

### **5.5.2 Bezkontaktní identifikace**

 $\overline{a}$ 

K inteligentnímu snímači docházky ISD Basic se pro bezkontaktní identifikaci přikládají nejen karty a přívěšky, ale také jiná bezkontaktní média s použitou technologií RFID 125 kHz, technické parametry jsou v příloze B.

<sup>7</sup> RS422/RS485 je určeno pro průmysl i v systémech pro řízení a přenos maloobjemových dat

Bezkontaktní identifikace je v dnešní době nejkomfortnější a zároveň toto zařízení nese nejmenší známku opotřebení. Čtecí vzdálenost je cca od 3 cm do 10 cm s tím, že existují i čtečky s mnohem delší čtecí vzdáleností. [44] [45]

# **5.5.3 RS LAN - komunikační převodník s vysokou vlastní inteligencí**

Snímač je nutné připojit do počítačové sítě přes převodník RS LAN, technické parametry jsou v příloze C, což je komunikační převodník RS485/LAN (TCP/IP) s vysokou vlastní inteligencí a je určen především pro komunikaci docházkových a přístupových terminálů, komponentů ELVIS, v počítačových sítích s TCP/IP protokolem. Mechanicky je přizpůsoben k montáži "na omítku", vestavěn je v plastové krabičce o rozměrech 100 x 135 x 30 mm. Pro připojení k PC síti je převodník osazen standardním konektorem RJ45 a vlastní připojení je možno provést standardním patch kabelem. Pro připojení napájení, linky RS485 a RS232 je převodník osazen konektorem RJ11 (6p6c). [44]

Vnitřní firmware převodníku je uzpůsobeno pro komunikaci se všemi komponenty vyráběnými firmou ELVIS. Převodník je možno standardně využít pro komunikace se všemi komponenty nové řady, případně jím nahradit staré komunikační převodníky dodávané dříve (RS100). Náhradou původních převodníků tak odpadá nutnost instalovaných počítačů pro stahování záznamů a směrování dat ze snímačů. Přednosti z hlediska určení [44]:

- určen k přímému propojení komponentů ELVIS se sítí TCP/IP
- napájení ze zdroje 10-15V/150mA, typický odběr méně než 30mA
- jednoduché základní nastavení režimu
- libovolná komunikační rychlost v rozmezí 0-200kBd
- vysílač RS422/RS485 je aktivován signálem RTS
- polarita signálu RTS optimalizována k bezproblémové funkci v síti TCP/IP

Nastavení se provádí přes sériové rozhraní RS232 (COM port). Samotné nastavení je možné provést pomocí kteréhokoliv terminálového programu. (Telix, Term95, HyperTerminal). Doporučujeme využít program HyperTerminal, který je součástí každé verze Windows. Na CD v adresáři RS LAN je konfigurační soubor pro

nastavení programu Hyperterminál. Tento soubor je volně ke stažení též na internetových stránkách www.elvi.cz. [44]

Pro vlastní provoz je bezpodmínečně nutné nastavit v převodníku základní parametry a adresy.

Zejména je nutné nastavit [44]:

- IP adresu převodníku v síti TCP/IP
- IP adresu serveru
- IP adresu konfigurační stanice
- masku sítě
- výchozí bránu
- UDP port (předem nastaveno výrobcem)
- MAC adresa (předem nastaveno výrobcem)

Celé nastavení komunikačního převodníku RS LAN je i s popisem v příloze D.

## **5.5.4 NZ05 LIN – zálohovaný regulovaný napájecí zdroj**

Napájecí zdroj NZ05 LIN, technické parametry jsou v příloze E, je spolehlivý a cenově dostupný zálohovaný zdroj, který byl vyvinut s maximálním důrazem na spolehlivost a účinnost při minimální spotřebě elektrické energie. Zdroj je vhodný pro napájení drobných elektronických zařízeních s maximálním odběrem 2 A a jmenovitým napětím 12 VDC. Vhodný je také jako univerzální napájecí zdroj a může být integrován do libovolných systémů. Jako jeden z mála napájecích zdrojů ve své kategorii umožňuje s použitím software firmy Elvis, který je standardně dodáván, dálkové ovládání a monitorování přes RS485 v síti TCP/IP (Internet nebo intranet). [44]

NZ05 LIN je proveden jako kompaktní zdroj v plechové skříni s možností vložení záložního akumulátoru. Je opatřen svorkovnicí pro připojení síťového napětí, záložního akumulátoru, napájeného zařízení, ochranného kontaktu, datové komunikace RS485 a pro správnou funkčnost zdroje musí být v provozu připojen zálohovací akumulátor. Tento zdroj má regulovatelné napětí v rozmezí 12 - 15 VDC

s maximálním zatížením až 2 A. Zálohovaný zdroj je vyráběn ve dvou variantách, které jsou odlišeny velikostí akumulátoru, a to 7 Ah a 1,2 Ah. Plechová skříň zdroje zajištuje dostatečnou ochranu akumulátoru a dalších komponent zdroje. [44]

# **6 Implementace řešení**

Nyní, když jsou vybrané technologie, bylo potřeba zrealizovat webovou aplikaci. Realizace webové aplikace nebyla jednoduchá, jelikož bylo potřeba navrhnout databázi a zde se musí brát ohled na vše, co se do ní bude ukládat. Poté databázi vytvořit a následně připravit komunikační rozhraní i uživatelsky přívětivé webové rozhraní.

# **6.1.1 Databáze**

Pro návrh tabulek, vazeb ale i definování tabulek byl použit program Enterprise Architect ve verzi 11 a díky tomuto programu byl vygenerován skript pro vytvoření databáze.

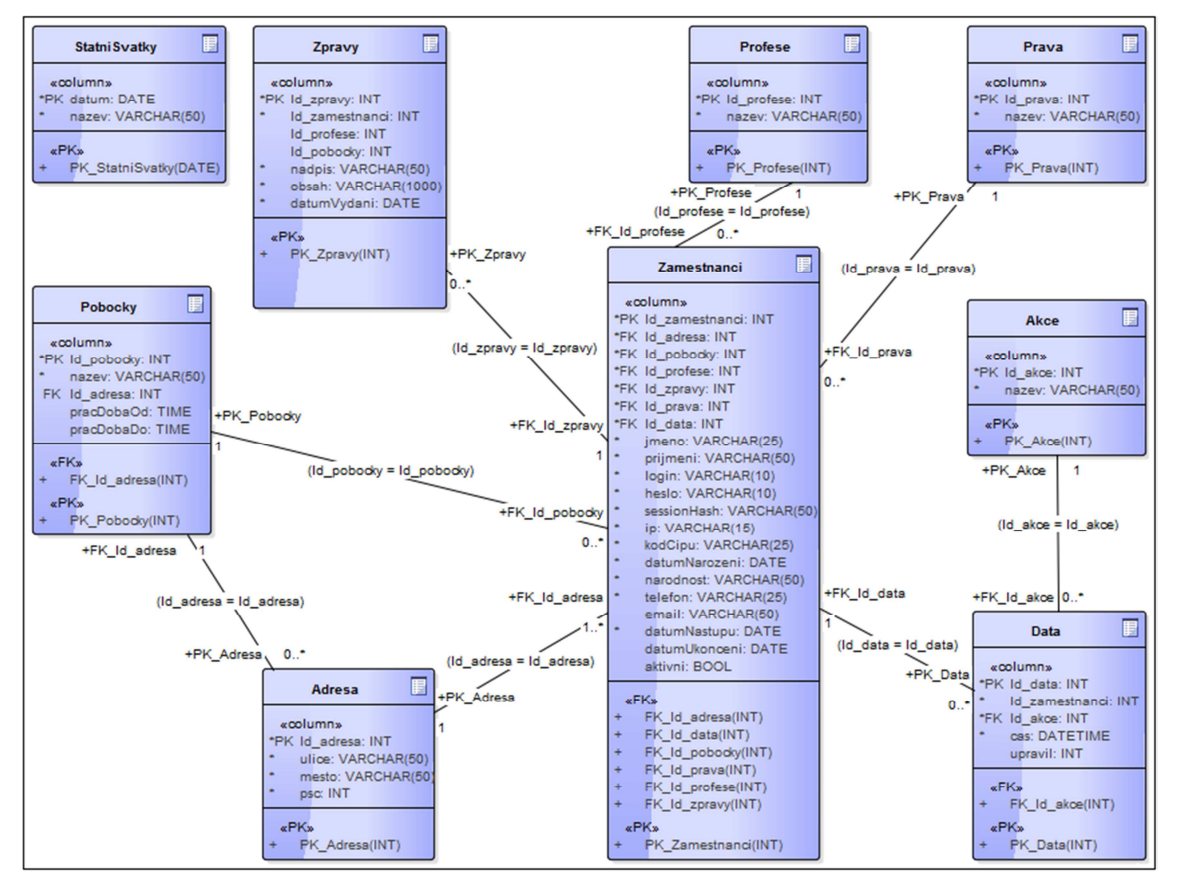

**Obrázek 14 Schéma DB** 

Databáze byla vytvořena z pěti hlavních tabulek a čtyř pomocných tabulek, kde celkem z devíti tabulek jich bylo osm vzájemně provázáno vazbami. První sloupec každé tabulky byl označen jako primární klíč, který musí být jedinečný v rámci tabulky a musí osahovat nějakou hodnotu, tzn. not NULL. Datový formát primárního klíče byl integer, který slouží jako identifikátor při mazání, úpravách či selektivním dotazu a s každým novým záznamem byla tato hodnota navýšena o jedna. Uživateli se v aplikaci primární klíč nikde nezobrazí, jelikož to není potřeba. Cizí klíč, který byl nutný pro zprostředkování vazeb mezi tabulkami typu 1:N, vyjadřoval vztahy, relace atd. mezi tabulkami v databázi, která spolu souvisí.

Základ databáze tvoří pět hlavních tabulek a čtyři pomocné tabulky, které propojují vazby 1:N.

Hlavní tabulky:

- *Adresa* adresy zaměstnanců
- *Akce* popisy akcí zaznamenaných z terminálů a webového rozhraní
- *Data* data získaná z připojených terminálů a webového rozhraní
- *Zprávy* zprávy pro zaměstnance
- *Zamestnanci* osobní a provozní údaje zaměstnanců

Pomocné tabulky a číselníky:

- *Pobocky* popisy jednotlivých poboček a u ústředí jsou to oddělení
- *Prava*  popisy oprávnění jednotlivých úrovní
- *Profese* popisy jednotlivých profesí
- *StatniSvatky* v tabulce jsou zapsané data o všech státních svátcích

O zabezpečení hesel, které je v aplikaci, se stará kombinace funkce hashe "sha1" a "md5". Jelikož funkce pracuje jednosměrně, hesla z hashe se nedají použít a ani to není potřeba, jelikož jsou v databázi uložené jen vygenerované hashe podle hesel. Pokud se zaměstnanec přihlásí do aplikace, tak na jeho heslo se aplikuje hashovací funkce a výsledek se porovná s hashem v databázi.

Kontrola pro správnost dat, která jsou v databázi, je nutná pro zjištění a systém kontroluje např. správné zadání data, číselných hodnot (zda jsou číselné nebo zda jsou v intervalu přípustných hodnot), velká písmena jsou převedena na malá atd.

 V neposlední řadě je také zajištěno SQL Injection, kde toto označení znamená bezpečnostní chyby, které umožňují vkládat do SQL kódu svoje informace, které mohou změnit smysl dřívějších SQL dotazů. Toto mívá za následek získání přístupu k datům, změny dat určených pouze pro čtení, ke kterým dotyčný přístup nemá mít, vstup do administrátorské části aplikace a díky příkazům, které umožňují ovládnout počítač, na kterém běží server SQL, smazat tabulku nebo celou databázi. Systém je proti SQL Injection zabezpečen funkcí PHP htmlentities(), která je na všech vstupních datech použita. Toto zabezpečení převede použitelné znaky pro zápis HTML tagů na HTML entity např. "<" na "&lt" nebo "/" na "&frasl". Pro výstupní data je nutné mít funkci stripslashes(), která z řetězce který je uložený odstraní lomítka jednoduchá a dvojitá naradí jednoduchými a výsledný řetězec vrátí tato funkce jako výstup.

Pro údržbu a obsluhu databáze MySQL bylo nutné mít nástroj phpMyAdmin, který umožňuje připojovat se k databázi prostřednictvím webového rozhraní. Tento nástroj je Open Source a psaný v PHP. V současné době je možné vytvářet nebo rušit databáze, vytvářet nebo upravovat či rušit tabulky, spravovat klíče a provádět příkazy jazyka SQL. Tento nástroj patří mezi nejpopulárnější, k dispozici je v 72 jazycích a poslední verze phpMyAdmin je 4.3.11.1, která vyšla v březnu 2015.

### **6.1.2 Komunikační rozhraní**

Komunikační rozhraní se skládá z více skriptů, ale jako stěžejní bych zdůraznil dva skripty.

*Terminálový skript* – tento skript je určen pro komunikaci mezi databází a terminály. Terminál se optá databáze, zda je připravená na příjem dat. Záleží na tom, jak databáze odpoví, protože podle toho se terminál rozhodne posílat data či nikoliv. Pokud databáze zrovna v tu dobu nemůže přijímat data, terminál se optá znovu za 5 minut. Pokud databáze může přijímat data, terminál pošle nasbíraná data, která nasbíral po dobu jedné hodiny. Tuto dobu je možné si nastavit dle své vlastní potřeby, jelikož se nastavuje na terminálu. Po správném obdržení a uložení dat do databáze pošle databáze terminálu informaci, že vše proběhlo v pořádku a že si tedy terminál může data z paměti vymazat a ukončí se komunikace.

*Webový skript* – je možné si odkliknout příchod či odchod, prohlížet nebo editovat zaznamenaná data a následně vytisknout měsíční docházku. Jelikož bylo potřeba vyřešit oprávnění uživatelů, byla webová aplikace navržená jako víceúrovňová a oprávnění může nastavit pouze administrátor webové aplikace. Vytvoření zaměstnance nebo jeho vyřazení, uzavření měsíce a tisk bylo zpřístupněné uživatelům z personálního oddělení. Pro přihlášeného uživatele bylo umožněno odkliknout příchod či odchod, editovat docházku nebo si docházku vytisknout. Přihlášení do aplikace je důležité z automaticky vyplňujících se údajích pro snadné zjištění o zaměstnanci při editaci či při psaní zpráv. Nepřihlášený uživatel se může pouze přihlásit.

## **6.1.3 Webové rozhraní**

Základní úrovně oprávnění:

- *Nepřihlášený zaměstnanec*  nemůže nic dělat, pouze se přihlásit
- *Přihlášený zaměstnanec* může pouze kontrolovat svoje osobní i provozní údaje a docházku, kterou zaznamenaly terminály, popř. ji odkliknul na webovém rozhraní s možností editace těchto údajů
- *Vedoucí*  to samé jako přihlášený zaměstnanec a navíc vidí a má možnost, editovat záznamy z terminálů či webového rozhraní, nastavovat dovolenou, a to jak u sebe, tak i u zaměstnanců spadajících do jeho oddělení, psát zprávy celému oddělení či jednotlivým zaměstnancům
- *Personální oddělení* má oprávnění stejné jako vedoucí a navíc má možnost zakládání nového zaměstnance či upravit jeho osobní i provozní údaje, např. nastavit, že zaměstnanec již není aktivní
- *Administrátor* neomezený přístup, spravuje databázi, dělá zálohy, upravuje nastavení a také se celkově podílí na dalším rozšiřování webové aplikace

### **6.1.3.1 Nepřihlášený zaměstnanec**

Nepřihlášený zaměstnanec má možnost se pouze přihlásit.

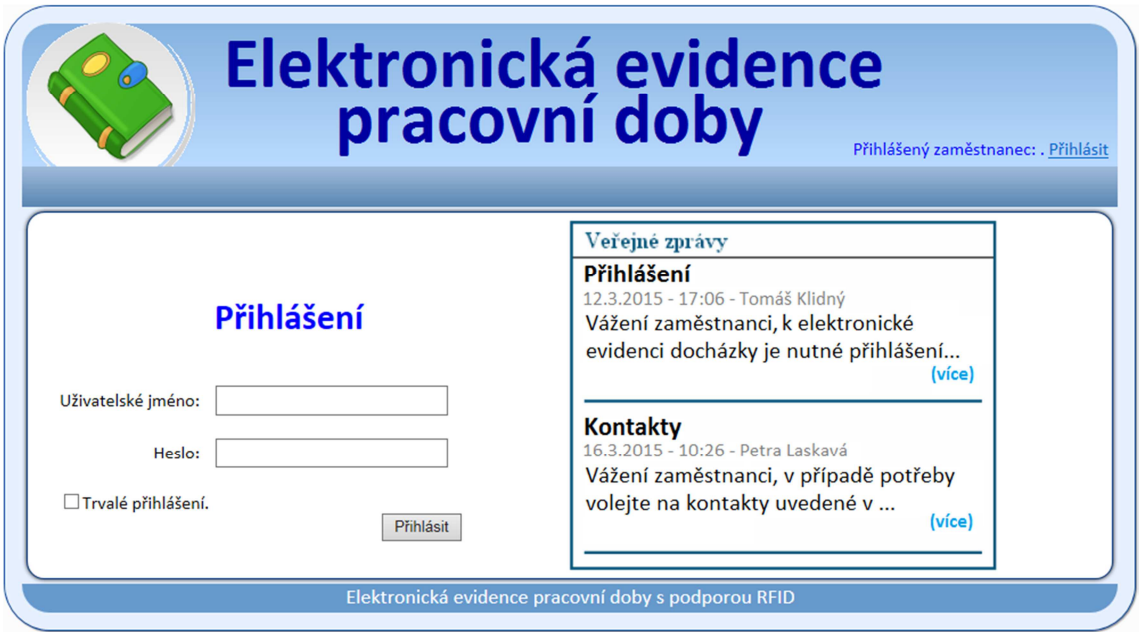

**Obrázek 15 Přihlášení do systému** 

### **6.1.3.2 Přihlášený zaměstnanec**

Přihlášený zaměstnanec má možnost pouze prohlížet své osobní a provozní údaje a také pouze prohlížet svoje záznamy z terminálů nebo webového rozhraní, ale nemže nic měnit. Pokud by chtěl cokoliv změnit, musí kontaktovat vedoucího, popř. personální oddělení.

Dotaz pro zobrazení osobních a provozních údajů je v příloze F. Dotazem se zobrazí osobní a provozní údaje o přihlášeném zaměstnanci a tyto údaje se v upravené formě zobrazí.

Dotaz pro vypsání hodin, které jsou zaznamenané z terminálů či webového rozhraní, je v příloze G. Zobrazená data má možnost upravovat minimálně zaměstnanec s právy vedoucí. U každého záznamu jsou informace o zaměstnanci, kterou zaslal terminál, popř. webové rozhraní, čas kdy se tak stalo a kdo data upravoval, pokud se tak již stalo. Barevně jsou odlišeny státní svátky, soboty a

neděle. Součet odpracovaných hodin je vypsán na konci přehledu, společně se dny dovolené nebo nemocenské.

Tisková sestava s pracovní dobou je optimalizována na formát papíru A4 a vejde se tedy na jeden list papíru spolu se záhlavím, kde je vypsaný zaměstnanec, jeho osobní číslo, oddělení, měsíc, rok a se zápatím, kde je souhrn odpracovaných hodin za daný měsíc, dovolená nebo nemoc. Tuto sestavu, pokud s ní zaměstnanec souhlasí, podepíše a předá vedoucímu. Pokud nesouhlasí, jde za vedoucím a spolu dořeší dané problémy. Poté vedoucí, když má všechny vytištěné a podepsané sestavy, odesílá sestavy na personální oddělení.

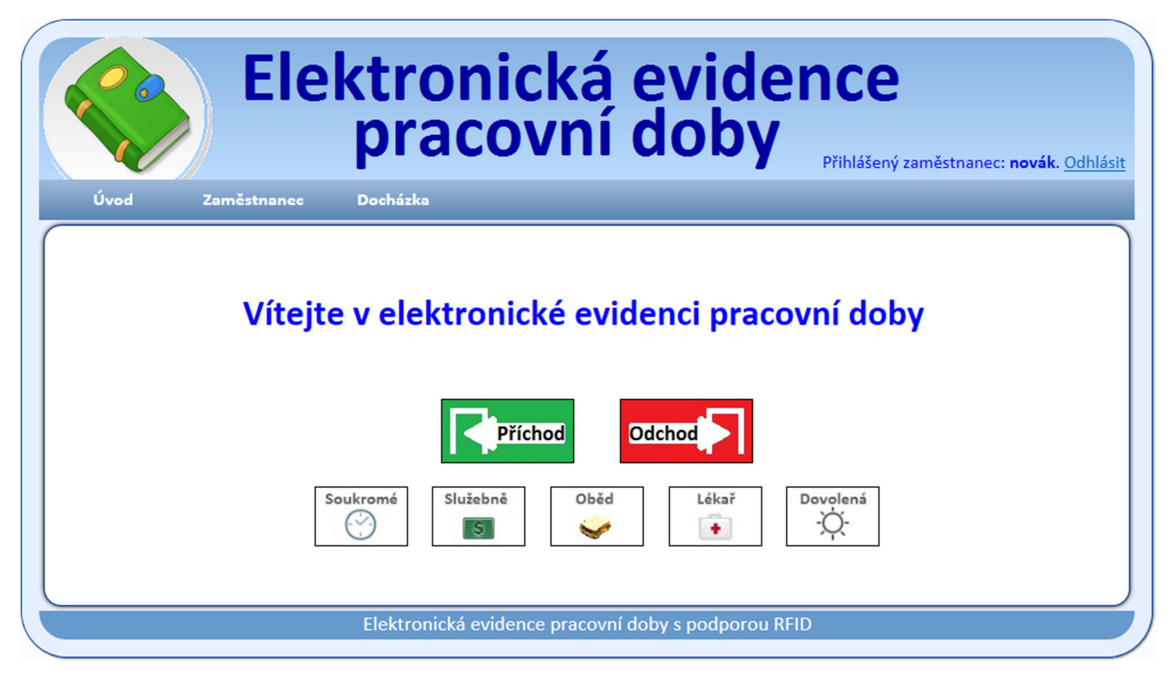

**Obrázek 16 Hlavní nabídka** 

### **6.1.3.3 Vedoucí**

Vedoucí má stejné možnosti jako přihlášený zaměstnanec a navíc má možnost zobrazit si přehled zaměstnanců pracujících na jeho pobočce, kde lze jednotlivým zaměstnancům měnit údaje o pracovní době, např. zapsat dovolenou, nemoc atd. Zaměstnance dané pobočky je možné filtrovat dle profese a oddělení a řadit dle jména, příjmení, adresy (ulice nebo města), telefonu, profese nebo pobočky. U každého zaměstnance má možnost zobrazit si jeho osobní i pracovní údaje, popř. je upravit (heslo, fotky atd.)

Pro zaměstnance má vedoucí možnost zasílat zprávy, které jsou pro jednotlivého zaměstnance, pobočku nebo pro všechny.

|             |               |                 |              |                | pracovní doby   | Přihlášený zaměstnanec: kyncl. Odhlásit |                           |  |  |  |
|-------------|---------------|-----------------|--------------|----------------|-----------------|-----------------------------------------|---------------------------|--|--|--|
| Úvod        | Zaměstnanci D | Docházka        | Zprávy<br>٠  |                |                 |                                         |                           |  |  |  |
| Zaměstnanci |               |                 |              |                |                 |                                         |                           |  |  |  |
|             |               | <b>Profese:</b> | $\checkmark$ | Oddělení:      | $\checkmark$    | Filtruj                                 |                           |  |  |  |
| Jméno       | Příjmení      | <b>Ulice</b>    | <b>Město</b> | <b>Telefon</b> | <b>Profese</b>  | Pobočka                                 |                           |  |  |  |
| Jirka       | Novák         | Hrubá 35        | Hlinsko      | 777986532      | skladník        | sklad papíru                            | $\sim$ X $\Box$           |  |  |  |
| Milan       | Kyncl         | Konvičkova 98   | Chrudim      | 774526381      | vedoucí skladu  | hlavní skladník                         | $\approx \mathbf{X} \cap$ |  |  |  |
| Tomáš       | Klidný        | Jarní 118       | Praha        | 602354785      | administrator   | serverovna                              | $\sim$ X $\cap$           |  |  |  |
| Petra       | Laskavá       | Libušina 328    | Svratka      | 724859631      | mzdova účetní   | personální                              | $\approx \mathbf{X} \cap$ |  |  |  |
| Marta       | Skromná       | Holetín 49      | Hlinsko      | 604526341      | vedoucí pobočky | pobočka Holetín                         | $\sim$ X $\Box$           |  |  |  |
| Alena       | Vtipná        | Kameničky 74    | Kameničky    | 608251478      | vedoucí pobočky | pobočka Kameničky                       | $\sim$ X $\Box$           |  |  |  |
| Jaruška     | Milá          | Smilova 547     | Pardubice    | 739521478      | vedoucí pobočky | pobočka Pardubice                       | $\sim$ X $\cap$           |  |  |  |

**Obrázek 17 Zaměstnanci** 

# **6.1.3.4 Personální oddělení**

Personální oddělení má možnosti jako vedoucí a navíc může zakládat i odebrat zaměstnance. Při založení se zaměstnanci vyplní osobní a pracovní údaje jako je login, číslo karty, adresa, telefon, mail atd. a zaměstnanec si sám zvolí heslo. Při ukládání se automaticky přidá příznak Aktivní a tím pádem je zaměstnanec zařazen do systému. Při odebrání tohoto příznaku se zaměstnanec nesmaže, ale odebere se mu pouze příznak "Aktivní" a systém ho již nebude brát v potaz. Pokud pracoval některé dny v měsíci, ve kterých již nebyl aktivní, systém ho zahrne do exportu dat pro mzdy, ale v následujícím měsíci již v exportu zahrnut nebude a systém ho již nebude nikde v sestavách zobrazovat.

Na základě vytištěných a podepsaných sestav s odpracovanými hodinami personální oddělení exportuje data, která jsou v pořádku předpřipravena pro

export do mzdového programu, ze systému ve formátu CSV<sup>8</sup>, tato data umí otevřít např. Microsoft Excel a je možné je změnit nebo ukládat v jiných formátech, kde lze doprogramovat export přímo pro mzdový, popř. jakýkoliv jiný, program ve firmě.

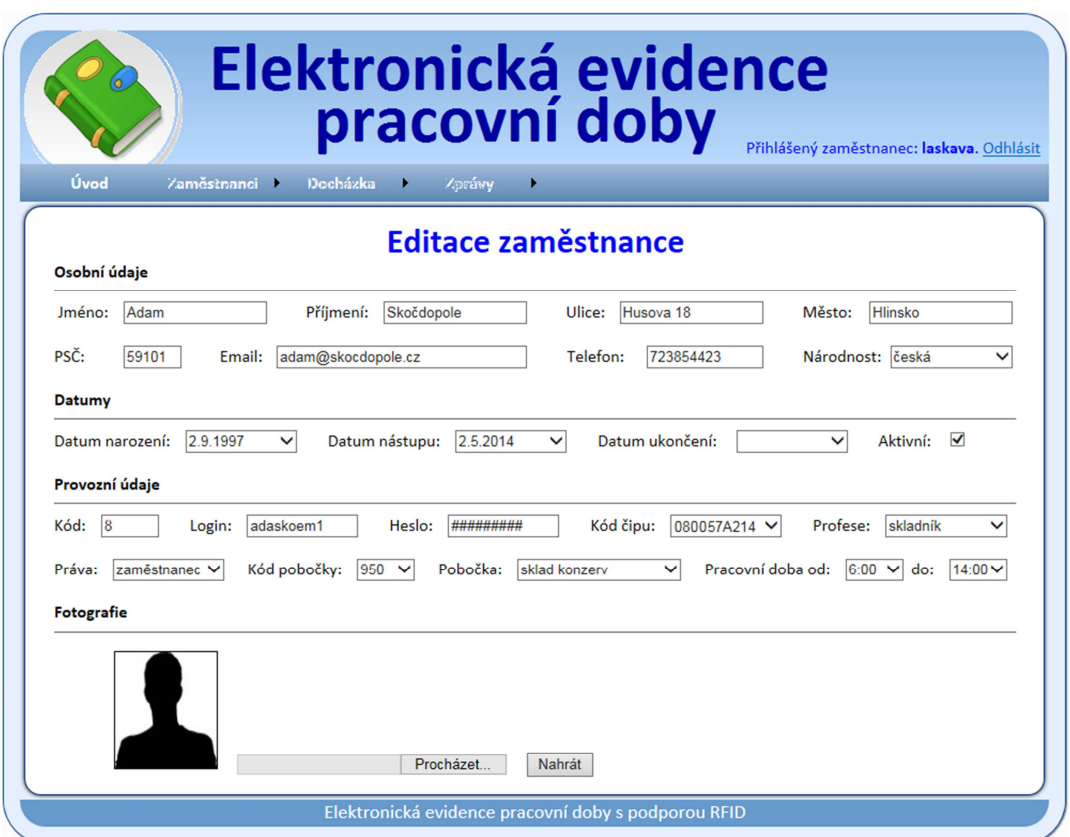

**Obrázek 18 Editace zaměstnance** 

# **6.1.3.5 Administrátor**

 $\overline{a}$ 

Administrátor jako jediný neodpovídá žádné skutečné pracovní pozici, ale má nejvyšší oprávnění a také zpřístupněny všechny funkce i nastavení systému např.:

- Databáze nastavení serveru i databáze, přístupy atd.
- Ladění obsluha, zobrazování a úprava databázových dotazů
- Moduly zakládání, opravy i úpravy tabulek (svátky, pobočky, profese atd.)
- Datum a čas nastavení formátu pro formuláře a regulární výrazy
- Terminály řeší problémy s terminály, komunikací a popř. nastavení atd.
- Formuláře formuláře (pole) a jejich správné typové mapování v databázi

<sup>8</sup> CSV (Comma-separated values) je formát souboru určený pro výměnu tabulkových dat

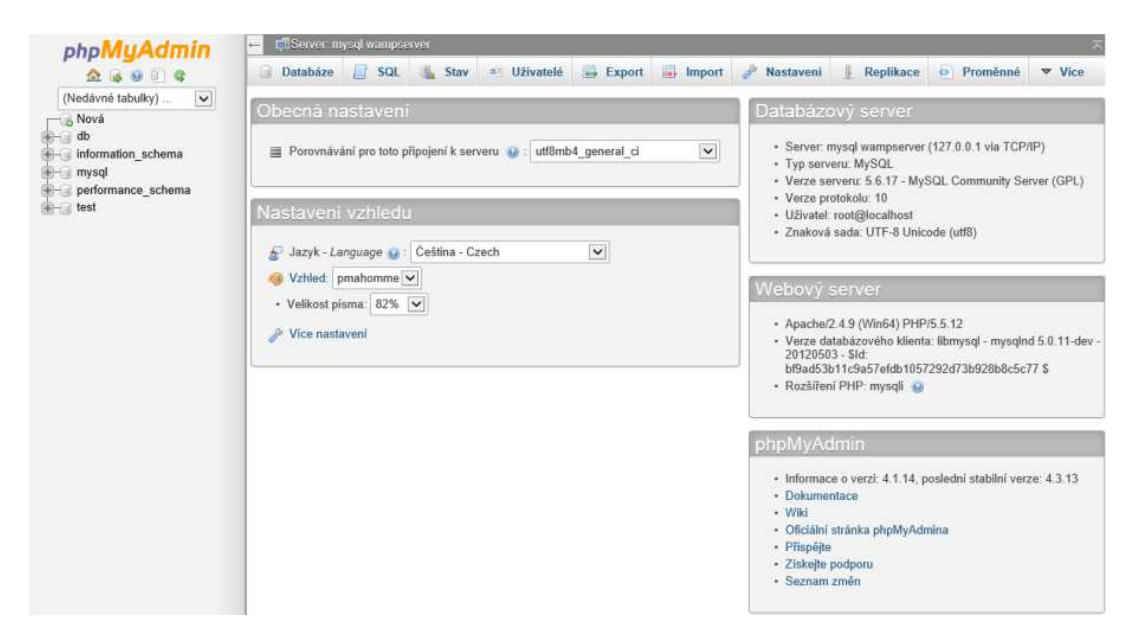

**Obrázek 19 Administrátorské DB rozhraní** 

# **7 Shrnutí výsledků**

Při vývoji jakéhokoliv systému, aplikace nebo programu je potřeba myslet i na testování, které k tomu neodmyslitelně patří. Díky testování sice nelze zaručit bezchybnost aplikace, ale odladí se tím dost vysoké procento problémů, i když není reálné nasimulovat všechny možné kombinace situací. Toto testování bylo zaměřeno spíše na uživatele a na problémy, na které může uživatel při práci se systémem narazit a také na uživatelská vylepšení, které zvyšují kvalitu projektu. Aplikace byla prověřena testováním:

- testy funkčnosti aplikace
- testy rozhraní pro uživatele

# **7.1 Testy fungování aplikace**

Testy fungování aplikace zjišťuje, zda určitá funkcionalita implementovaného systému odpovídá požadavkům na funkci aplikace a také to, zda plní správnou činnost (pro určitý vstup, odpovídající výstup). Testování probíhalo již ve stádiu vývoje a následně i po vytvoření aplikace.

Pro testování bylo použito celkem dvou nástrojů:

- SimpleTest
- Selenium IDE

SimpleTest, který byl pro jednotlivé testy použit, otestoval funkční mechanizmus určité samostatné části zdrojového kódu, např. funkce, procedury nebo metody. Tyto testy fungují na základě nějakého vstupu, který bude mít očekávaný výstup a pokud dostaneme očekávaný výstup, je vše v pořádku. Pokud očekávaný výstup neobdržíme, je potřeba zdrojový kód opravit. Výhoda u těchto testů je to, že se dají znovu použít, protože se požadovaná funkčnost určitého zdrojového kódu nemění, i když jsou i případy, kdy je to potřeba, ale samotný zdrojový kód se změní. Pro napsání a otestování bylo využito SimplTest Framework, protože umí vše, co bylo potřeba. Stažený balíček bylo nutné rozbalit a uložit do určitého adresáře v aplikaci. Následovalo napsání jednotlivých testů, poté jejich spuštění v prohlížeči a čekání na výsledky testů.

| Valid HTML found on "http://d7x.loc/user/3"                                  | <b>Browser</b> | block.test | 25 | BlockTestCase->setUp()   | ✓            |
|------------------------------------------------------------------------------|----------------|------------|----|--------------------------|--------------|
| Verbose message                                                              | Debua          | block.test | 25 | BlockTestCase->setUp()   | ✓            |
| User s5527939UIEXWBD successfully logged in.                                 | User<br>login  | block.test | 25 | BlockTestCase->setUp()   | √            |
| GET http://d7x.loc/admin/structure/block/add returned 200 (14.24<br>KB).     | Browser        | block test | 45 | BlockTestCase->testBox() |              |
| Valid HTML found on "http://d7x.loc/admin/structure/block/add"               | Browser        | block.test | 45 | BlockTestCase->testBox() |              |
| Verbose message                                                              | Debua          | block.test | 45 | BlockTestCase->testBox() | $\checkmark$ |
| POST http://d7x.loc/admin/structure/block/add returned 200<br>$(38.17 KB)$ . | Browser        | block.test | 45 | BlockTestCase->testBox() |              |
| Valid HTML found on "http://d7x.loc/admin/structure/block"                   | <b>Browser</b> | block test | 45 | BlockTestCase->testBox() | $\checkmark$ |
| Verbose message                                                              | Debug          | block.test | 45 | BlockTestCase->testBox() |              |
|                                                                              |                |            |    |                          |              |

**Obrázek 20 SimpleTest - ukázka** 

Selenium IDE otestoval, jak aplikace funguje doopravdy ve webovém prohlížeči. Toto bylo důležité proto, že se tyto testy prováděly na prohlížečích, na kterých byla aplikace poté spuštěna. Jelikož nebyly webové prohlížeče sjednoceny, bylo nutné stáhnout Selenium IDE ze stránek jako plugin<sup>9</sup> pro webové prohlížeče Internet Explorer, Firefox a Chrome. Práce umožňovala provádět posloupnosti akcí, kde bylo i možné si tyto posloupnosti nahrát a poté tyto akce provádět na testovaných stránkách (např. vepsání textu, vybrat datum či kliknutí myší). Do těchto nahrávek bylo možné vkládat kontroly, které otestovaly funkčnosti aplikace.

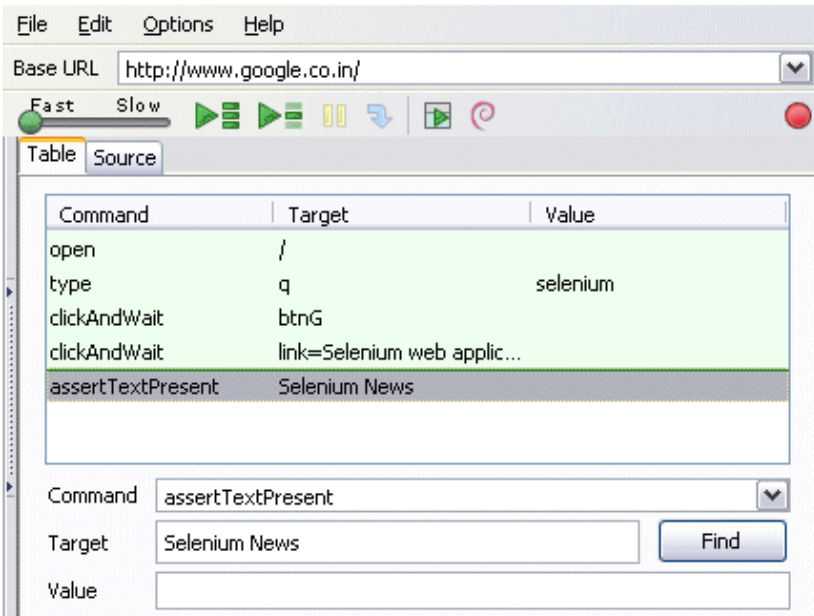

**Obrázek 21 Selenium IDE** 

 $\overline{a}$ 

<sup>9</sup> Plugin neboli zásuvný modul, také plug-in, je software, který nepracuje samostatně, ale jako doplňkový modul jiné aplikace a rozšiřuje tak její funkčnost

# **7.2 Testy rozhraní pro uživatele**

Poté, co byla otestována a odladěna aplikace bylo zapotřebí vyzkoušet použitelnost aplikace na uživatelích s tím, že by se v tu chvíli dalo přepracovat rozhraní pro uživatele a pomoci tak zvýšit kvalitu projektu a také usnadnit uživatelům práci.

Používání aplikace bylo určeno uživatelům, které mají různé zkušenosti s počítačem. Pro lepší přehled, bylo nutní rozdělit uživatele do dvou skupin:

- *Laici* pouze základní zkušenosti s počítačem i s používáním internetu
- *Zkušení* běžně na počítači pracují a mají s internetem zkušenosti

Na začátku byl zvolen test metodou Kognitivní průchod, neboli metoda testování bez uživatele, na samotném vývojáři, aby vyřešil nejviditelnější chyby a neplýtval přitom cenným časem a energií uživatelů, jelikož ti přijdou na řadu později. Výhoda u této metody byla absence uživatelů, tím pádem šlo o úsporu peněz i času. Nevýhoda byla v tom, že vývojář musel vycházet z oprávnění uživatele a tzv. se vžít do jeho role. V průběhu testu bylo potřeba mít na paměti otázky:

- čeho chce uživatel docílit
- ví uživatel co, popř. jak, to má provést
- je to, co dělám správně
- chápu, co aplikace požaduje

Kognitivní test byl zaměřen na:

- správné rozdělení stránek v aplikaci
- správný formát textu, jeho velikost a umístění
- čitelnost a přehlednost výpisů dat
- přesně definované zprávy obsahující informaci či chybu
- správnost výsledků a zobrazení dat

Výsledek kognitivního testu byl, až na pár výjimek, celkem v pořádku. To, co se muselo změnit nejdříve, byl styl a velikost písma, protože písmo bylo velké a na menším monitoru by se vměstnalo málo informací. Následovalo zvýraznění řádků pro lepší přehlednost při práci s myší a nakonec bylo nutné barevně odlišit zprávy označující informaci či chybu. Po následných opravách problémů, které byly odhaleny kognitivním testem, byl proveden test se stejným zaměřením znovu, ale již nevykazoval žádné nové chyby.

Po kognitivním testu bylo přizváno 5 uživatelů, z toho byli dva laici z důvodu odzkoušení aplikace uživateli se základní zkušeností a to jak s počítačem, tak i s používáním internetu, a tři zkušení uživatelé, kteří běžně na počítači pracují a mají s internetem zkušenosti. Volba byla poměrně jasná, protože laici zastupují pracující ve velkoobchodním skladu, kde sice počítač nemají, ale vedení zajímalo, jak si poradí s i inteligentním snímačem docházky. Zkušení uživatelé byli přizváni z důvodu obsluhy aplikace a také kvůli tomu, že budou muset čas od času v aplikaci nastavit dovolenou, upravit docházku atd. pro své oddělení. Tímto směrem byl také nasměřován dotazník, který pomohl získat a poté vyhodnotit to, zda uživatelé vědí, co bude potřeba udělat a také, aby se vyjádřili, co by změnili.

Před odzkoušením aplikace uživateli byli vybraní uživatelé pozváni do zasedací místnosti, kde jim bylo vysvětleno, co se po nich bude chtít, společně se prošel manuál a bylo jim ukázáno, kde to v aplikaci najdou. Po přestávce byli vyzváni, aby si to šli odzkoušet na počítačích osobně s tím, že bude následovat dotazník, na který musí odpovědět. Nejdříve byl rozdán papír s úkoly, které měli uživatelé splnit. Já jsem tam byl pouze v roli pozorovatele, a pokud někdo potřeboval pomoci, byl jsem připraven mu podat pomocnou ruku. Jak se záhy ukázalo, tato pomoc nebyla potřeba a to znamenalo, že to byl první známka toho, jak bylo připraveno uživatelské rozhraní.

Po odzkoušení aplikace uživateli a následném vyplnění dotazníku bylo na řadě vyhodnocení, které pouze potvrdilo předchozí tvrzení o připraveném uživatelském rozhraní, i když pár drobností se přeci jen v dotazníku našlo. Tyto drobnosti znamenaly ztmavení písma a světlejší pozadí z důvodu kontrastu a jiný typ písma, který jsme vybrali hned na místě. Pokud bych mohl zmínku o laicích, tak ti potřebovali více času nežli zkušení uživatelé, což se dalo předpokládat, ale vzhledem k tomu, že tito uživatelé aplikaci moc využívat nebudou (nejčastěji budou využívat inteligentní snímač docházky), nebylo potřeba se nad tím

pozastavovat a navíc při konečném rozhovoru zaznělo, že se laici se více báli a nad jakoukoliv akcí se dlouho rozmýšleli. Osobně si myslím, že test rozhraní pro uživatele dopadl více než slušně, což přisuzuji jednoduchému rozložení stránky ale také i kognitivnímu průchodu, díky kterému bylo odstraněno pár chyb, na které by jistě poukázaly dotazníky od uživatelů.

# **8 Závěr**

Cílem této práce bylo navrhnout, implementovat a důkladně otestovat webovou aplikaci pro Evidenci pracovní doby s podporou RFID. Toto vyžaduje nejen zkušenosti programátora, ale i správný výběr kvalitních technologií. Vývoj aplikace ovlivnila provedená rešerše, kde se ztvárnil jak základ aplikace, tak i jeho další části. V rešerši jsem vybral firmy, aby každá měla něco, co ta druhá nemá. Klíčovým důvodem implementace systému je hlavně zjednodušení práce kolem docházky a následné ušetření nemalých finančních prostředků automatickým zpracováním dat, ale také i odstranění starých "píchaček", u kterých se musela ručně propočítávat odpracovaná doba (časová náročnost).

Přínos práce byl pro mě celkem velký, protože jsem si ověřil svoji schopnost vyvinout objektově orientovanou aplikaci, která je plně funkční a konkurenceschopná. Při této páci jsem pracoval svědomitě, vedli mě k tomu pravidla pro vývoj software, od úvodní studie, přes vývoj a implementaci až po testování, které jsem nejprve realizoval sám a poté i za pomoci uživatelů.

Znalosti získané v době studia, doplněné o potřebné vědomosti získané pročítáním nespočetných stránek literatury mi pomohli úspěšně dokončit tuto práci.

Vytvoření webová aplikace má obrovský potenciál díky možnosti rozšíření, které mě napadá již nyní a bude v krátké době realizováno (grafy, statistiky atd.). Tato verze je určená pro menší firmy, kde je počítač připojen do sítě na ústředí a uživatelé si mohou příchod i odchod zadat přes webové rozhraní nebo přes inteligentní snímač docházky. Celý systém je vytvořen na technologiích MySQL, PHP & HTML s CSS styly z důvodu hardwarové nenáročnosti na stanici, nezávislosti na platformě a také z pohledu administrátora, protože stačí pouze webový prohlížeč a nemusí se nic instalovat (odzkoušeno na Internet Exploreru, Firefox a Chrome). Aplikace má požadované funkce jako je zavádění, editování či deaktivace uživatelů, zadávání návštěvy u lékaře, nemoci, dovolené, ale také editace docházky nadřízenou osobou a v neposlední řadě i export, který umožní data předat do mzdového programu atd. Kompletní docházkový systém je nyní připraven k nasazení.

# **9 Seznam použité literatury**

1. MUSEUMS AND THE WEB*: Historie* [online]. © 1999 [cit. 2014-12-15]. Dostupné z:

http://www.museumonline.at/1999/schools/classic/sternberk/historie.htm

- 2. PRAGOTRON*: DK 3N* [online]. © 2014 [cit. 2014-12-15]. Dostupné z: http://www.pragotron.sk/?ukaz=content/dk3n&lang=sk
- 3. SYSTEMONLINE*: Docházkové systémy* [online]. © 2013 [cit. 2014-12-15]. Dostupné z: http://www.systemonline.cz/clanky/dochazkove-systemy.htm
- 4. OKBASE*: Docházkové systémy* [online]. © 2013 [cit. 2015-2-5]. Dostupné z: http://www.okbase.cz/o-nas/clanky/dochazkove-systemy
- 5. MVCR. *Ministerstvo vnitra České republiky: Zákon č. 262/2006 Sb., zákoník práce*  [online].  $\qquad \qquad \odot 2015$  [cit.  $2015$ -Leden-1]. Dostupné z: http://business.center.cz/business/pravo/zakony/zakonik-prace
- 6. NEŠČÁKOVÁ LIBUŠE. *Kniha Zákoník práce 2014 - s výkladem*. Právní stav k 1. 1. 2014. Praha: GRADA Publishing, a.s., 2014. ISBN: 978-80-247-5125-2.
- 7. GS1 CZECH REPUBLIC*: Historie RFID* [online]. © 2015 [cit. 2015-2-8]. Dostupné z: http://www.rfid-epc.cz/co-je-rfid/historie-rfid/
- 8. LLC, R. J.*: Historie RFID technologie* [online]. © 2005 [cit. 2015-2-11]. Dostupné z: http://www.rfidjournal.com/articles/view?1338
- 9. LMT EUROPE*: Transpondéry RFID* [online]. © 2013 [cit. 2015-2-15]. Dostupné z: http://www.lmt.sk/sk/transpondery/rfid
- 10. ČVUT ACCESS SERVER*: RFID - technologie pro internet věcí* [online]. © 2009 [cit. 2015-2-18]. Dostupné z: http://access.feld.cvut.cz/view.php?cisloclanku=2009020001
- 11. POOH*: RFID aneb Svět ve kterém víte všechno o všech a všem* [online]. © 2004 [cit. 2015-2-18]. Dostupné z: http://www.pooh.cz/pooh/a.asp?a=2010731
- 12. PROJECT INVEST, . . .*: RFID obecně* [online]. © 2011 [cit. 2015-2-21]. Dostupné z: http://www.rfidportal.cz/index.php?page=rfid\_obecne
- 13. GS1 CZECH REPUBLIC*: Technologie RFID* [online]. © 2014 [cit. 2015-2-26].

Dostupné z: http://www.rfid-epc.cz/co-je-rfid/technologie/

- 14. COMBITRADING*: Druhy a typy RFID* [online]. © 2014 [cit. 2015-2-22]. Dostupné z: http://www.combitrading.cz/technologie/druha-a-typy-rfid.html
- 15. CODEWARE*: Standardy pro RFID, vlastnosti jednotlivých frekvencí, normy* [online]. © 2014 [cit. 2015-2-25]. Dostupné z: http://www.codeware.cz/rfidstandardy-frekvence-vlastnosti.html
- 16. EPRIN*: Pojmy technologií* [online]. © 2014 [cit. 2015-2-26]. Dostupné z: http://www.eprin.cz/pojmy.html
- 17. ING. LIBOR GÁLA, . . . P. . . . *Podniková informatika*. První vydání. Praha: Grada Publishing a.s., 2006. ISBN: 80-247-1278-4.
- 18. PC HELP, .S.*: Docházka online a bez elektronických snímačů* [online]. © 2015 [cit. 2015-3-1]. Dostupné z: http://www.plusportal.cz/plus-propersonalisty/15-dochazka-online-a-bez-elektronickych-snimacu
- 19. IDOCHAZKA*: EKD 6* [online]. © 2015 [cit. 2015-3-1]. Dostupné z: http://idochazka.cz/program-ekd6/
- 20. AVARIS*: UniGate* [online]. © 2015 [cit. 2015-3-1]. Dostupné z: http://avaris.cz/unigate/
- 21. LEVNÉ POTRAVINY S.R.O.*: Online docházkový systém* [online]. © 2015 [cit. 2015-3-1]. Dostupné z: http://www.webdochazka.cz
- 22. IT NETWORK*: MVC Architektura* [online]. © 2015 [cit. 2015-3-5]. Dostupné z: http://www.itnetwork.cz/mvc-architektura-navrhovy-vzor
- 23. WIKIPEDIE: OTEVŘENÁ ENCYKLOPEDIE*: Vícevrstvá architektura* [online]. © 2013 [cit. 2015-3-8]. Dostupné z: http://cs.wikipedia.org/wiki/V%C3%ADcevrstv%C3%A1\_architektura
- 24. STANISLAV KUZNETSOV*: Použití technologie Model View Controller (MVC)* [online].  $\qquad \qquad \odot 2009$   $\qquad \qquad$  [cit.  $\qquad \qquad 2015-3-8$ ]. Dostupné z: https://dip.felk.cvut.cz/browse/pdfcache/kuznes1\_2009bach.pdf
- 25. MANAGEMENTMANIA*: Třívrstvá architektura* [online]. © 2013 [cit. 2015-3-8]. Dostupné z: https://managementmania.com/cs/trivrstva-architektura-three-

tier-architecture

- 26. HONEK LUKÁŠ. *HTML: kapesní přehled*. První vydání. Brno: Computer Press, 2004. ISBN: 80-722-6958-5.
- 27. JAK PSÁT WEB*: Syntaxe XHTML* [online]. © 2004 [cit. 2015-3-8]. Dostupné z: http://www.jakpsatweb.cz/html/xhtml.html
- 28. SOVA V SÍTI*: Co je XHTML* [online]. © 2001 [cit. 2015-3-8]. http://www.sovavsiti.cz/c01242.html. Dostupné z: http://www.sovavsiti.cz/c01242.html
- 29. SCHAFER STEVEN M. *HTML, XHTML a CSS*. 4. vydání. Praha: Grada, 2009. ISBN: 978-80-247-2850-6.
- 30. ZONER SOFTWARE, A.S.*: Přehled standardů W3C* [online]. © 2002 [cit. 2015-3- 9]. Dostupné z: https://www.interval.cz/clanky/prehled-standardu-w3c/
- 31. TVORBA WEBU*: CSS styly* [online]. © 2004 [cit. 2015-3-9]. Dostupné z: http://www.tvorba-webu.cz/css/
- 32. THAU DAVE. *Velký průvodce JavaScriptem*. Praha: Grada Publishing, a.s., 2009. ISBN: 978-80-247-2211-5.
- 33. WIKIPEDIE: OTEVŘENÁ ENCYKLOPEDIE*: JavaScript* [online]. © 2015 [cit. 2015-3-8]. Dostupné z: http://cs.wikipedia.org/wiki/JavaScript
- 34. PROGRAMUJTE.COM*: Ajax* [online]. © 2008 [cit. 2015-3-9]. Dostupné z: http://programujte.com/clanek/2008062101-ajax-uvod/
- 35. RYAN ASLESON, .S. *Ajax*. Brno: Computer Press, 2006. ISBN: 9788025112854.
- 36. TVORBA WEBU*: PHP* [online]. © 2006 [cit. 2015-3-9]. Dostupné z: http://www.tvorba-webu.cz/php/
- 37. CALLUM HOPKINS. *PHP Okamžitě*. Brno: Computer Press, 2014. ISBN: 9788025141960.
- 38. IT NETWORK*: ASP.NET* [online]. © 2014 [cit. 2015-3-9]. Dostupné z: http://www.itnetwork.cz/tutorial-uvod-do-asp-dot-net
- 39. MARCO BELLINASO. *Webové programování v ASP.NET 2.0*. Brno: Computer Press, 2013. ISBN: 9788025118931.
- 40. WIKIPEDIE: OTEVŘENÁ ENCYKLOPEDIE*: Java Virtual Machine* [online]. © 2013 [cit. 2015-3-9]. Dostupné z: http://cs.wikipedia.org/wiki/Java\_Virtual\_Machine
- 41. JIM KEOGH. *Java bez předchozích znalostí*. Brno: Computer Press, 2005. ISBN: 9788025108390.
- 42. KROENKE, D. M. *Databáze*. Překlad šestého vydání. Brno: Computer Press, 2015. ISBN: 9788025143520.
- 43. WIKIPEDIE: OTEVŘENÁ ENCYKLOPEDIE*: SQLite* [online]. © 2014 [cit. 2015-3- 12]. Dostupné z: http://cs.wikipedia.org/wiki/SQLite
- 44. JAN NIŽNÍK ELVIS [online]. © 2015 [cit. 2015-3-13]. Dostupné z: http://www.elvi.cz
- 45. SOVTE [online]. © 2015 [cit. 2015-3-13]. Dostupné z: http://www.sovte.cz
- 46. MPSV. *Ministerstvo práce a sociálních věcí: Práce a právo* [online]. © 2014 [cit. 2014-12-15]. Dostupné z: http://www.mpsv.cz/ppropo.php?ID=IPB035
- 47. MGR. LUCIE SUCHÁ, .R.O.*: Pracovní právo a evidence docházky* [online]. © 2014 [cit. 2014-12-15]. Dostupné z: http://kariera.ihned.cz/c1-38800540 pracovni-pravo-a-evidence-dochazky

# **10 Přílohy**

# **10.1 P***ř***íloha A – Technické parametry ISD Basic**

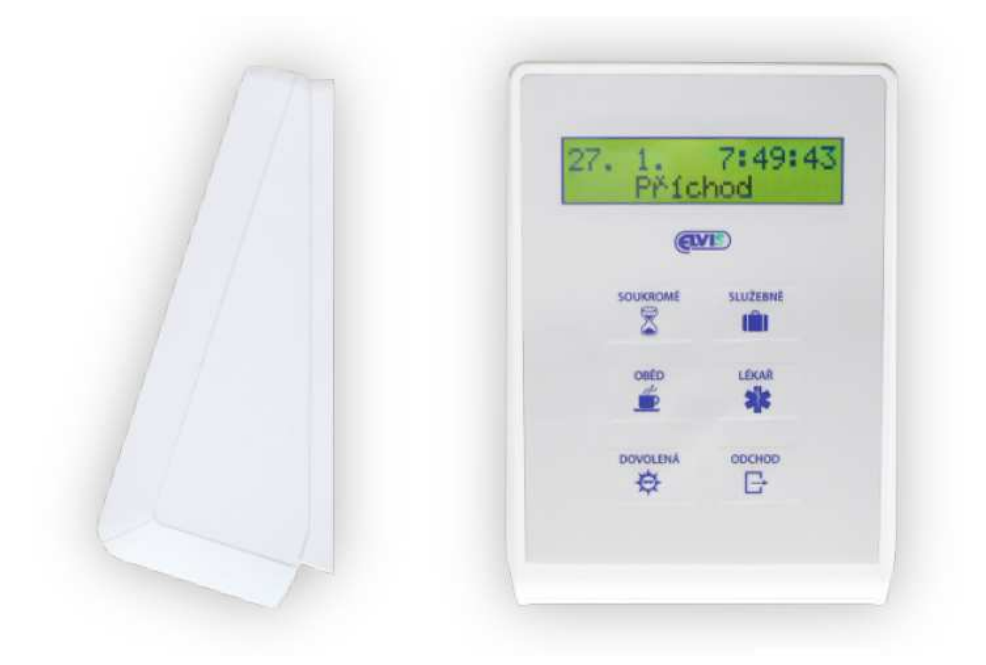

**Obrázek 22 Docházkový snímač ISD Basic [44]** 

Levný a přitom elegantní, to je nový docházkový snímač ISD Basic. Pro ovládání slouží membránová klávesnice s 6 tlačítky. Pro zobrazení informací slouží podsvícený alfanumerický displej. Zaměstnanec má na snímači možnost výběru z předem nadefinovaných přerušení pracovní doby. Snímač muže pracovat zcela samostatně nebo v propojení s počítačem.

### **Technické parametry**

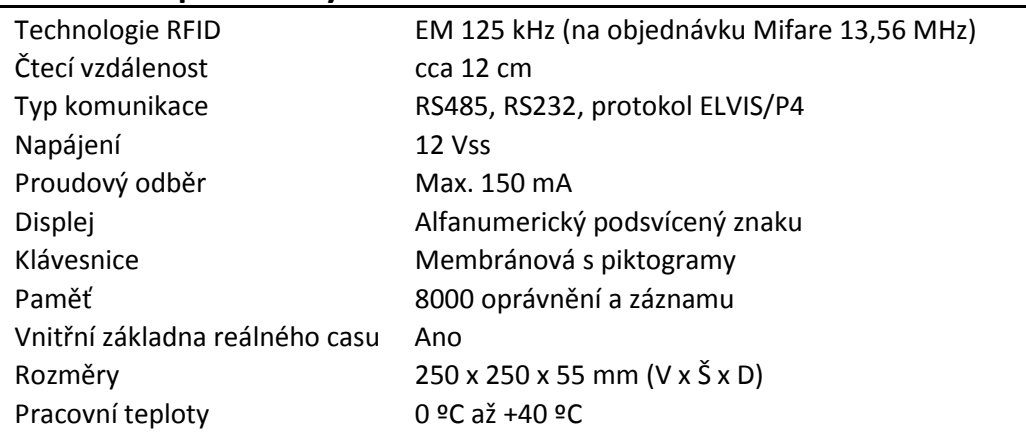

# **10.2 P***ř***íloha B – Technické parametry bezkontaktní identifikace**

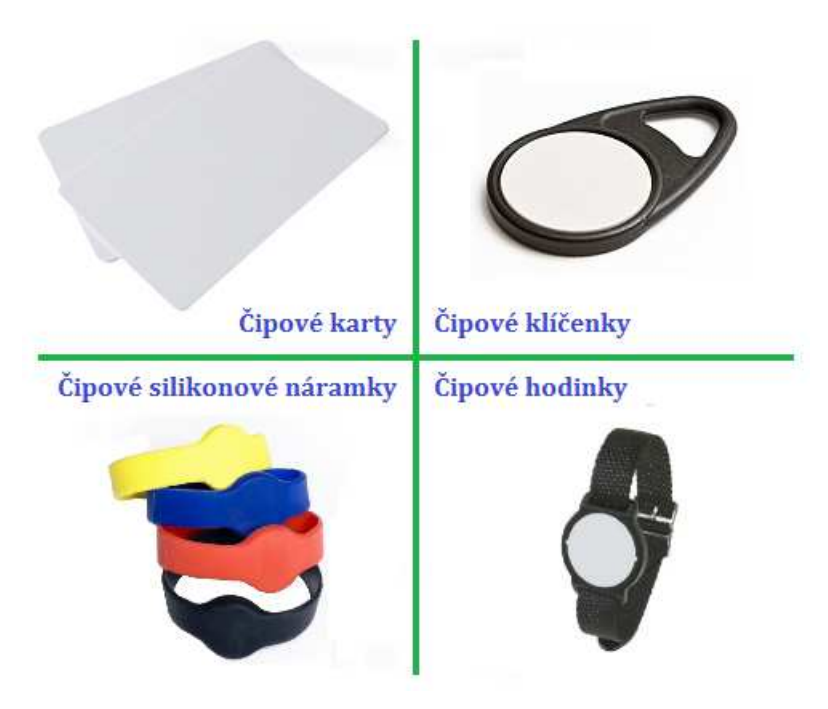

**Obrázek 23 Bezkontaktní identifikace [44]** 

## **Čipové karty**

Bezkontaktní identifikační karty jsou nejrozšířenějším médiem. Karty mají velkou plochu k potisku, což umožňuje na kartu tisknout více informací než na ostatní média. Zaměstnanecké karty se používají pro identifikaci zaměstnanců a identifikace zaměstnance probíhá na docházkových či přístupových snímačích. Pomocí zaměstnanecké karty lze také objednávat stravu, aj.

### **Technické parametry**

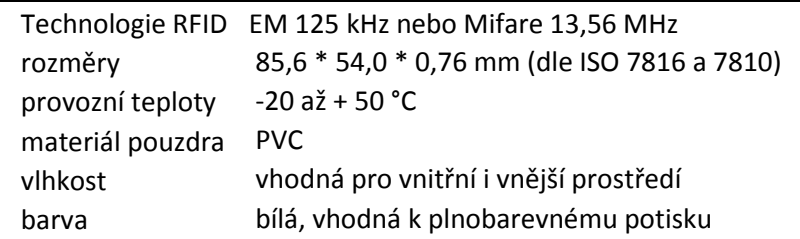

# **Čipové klíčenky**

Bezkontaktní klíčenky jednoduše připevníte na kroužek s klíči. Bezkontaktní klíčenky jsou malé, nepřekáží. Možný je potisk logem, kombinace dvou čipových technologií v jedné klíčence, aj.

## **Technické parametry**

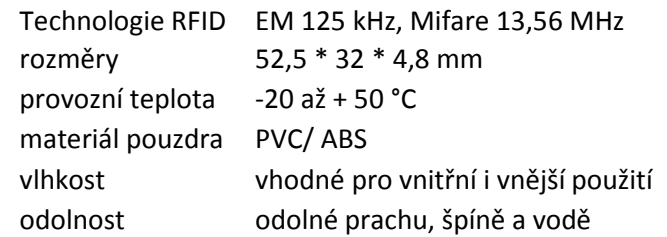

## **Čipové silikonové náramky**

Čipové silikonové náramky jsou voděodolné a proto jsou vhodné pro přístupové systémy v aquaparcích, termálních či léčebných lázních, bazénech nebo sportovních centrech. Náramky jsou vyráběny ve třech velikostech, aby se daly použít pro různé věkové kategorie uživatelů.

## **Technické parametry čipových silikonových náramků**

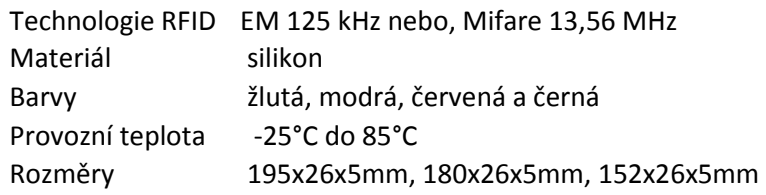

# **Čipové hodinky**

Čipové hodinky jsou vhodné pro vstup do fitness centra či bazénu. RFID čip je do hodinek uzavřen víčkem, které je přivařeno ultrazvukovou technologií, která zajišťuje vodotěsnost hodinek. Všechny hodinky jsou při výrobě podrobeny nejpřísnějšími testy kvality, aby vyhovovaly nárokům ve všech podmínkách i v těch nejnáročnějších.

# **Technické parametry čipových hodinek**

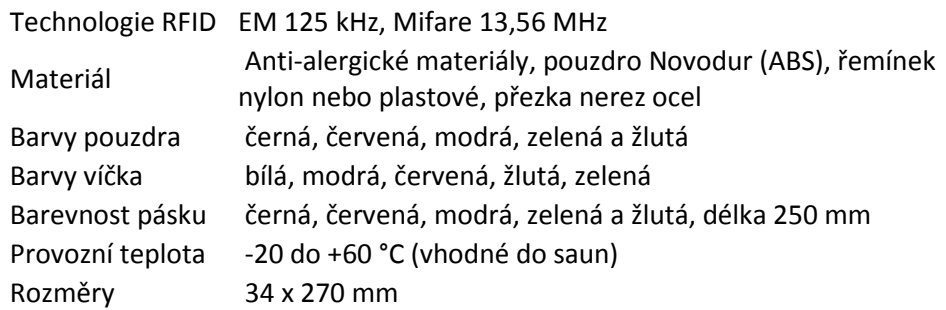

**10.3 P***ř***íloha C – Technické parametry p***ř***evodníku RS LAN** 

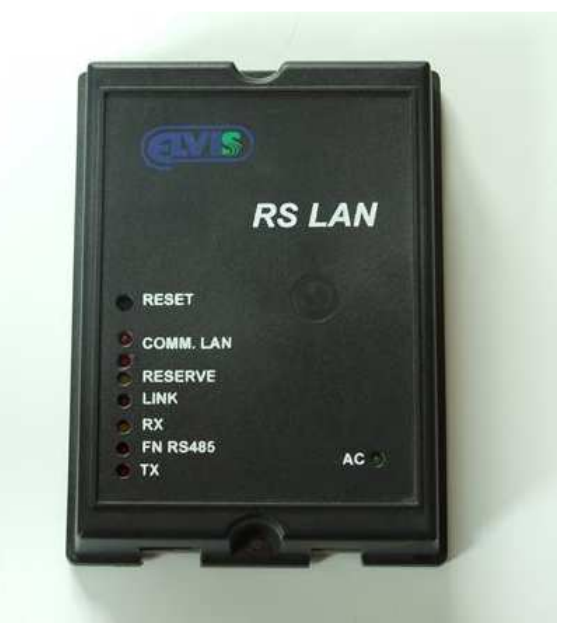

**Obrázek 24 Převodník RS LAN [44]** 

Převodník RSLAN je určen především pro komunikaci docházkových a přístupových terminálů, komponentů ELVIS, v počítačových sítích s TCP/IP protokolem.

Pro připojení k PC síti je převodník osazen standardním konektorem RJ45 a vlastní připojení je možno provést standardním patch kabelem. Pro připojení napájení, linky RS485 a RS232 je převodník osazen konektorem RJ11 (6p6c).

Vnitřní firmware převodníku je uzpůsobeno pro komunikaci se všemi terminály a komponenty vyráběnými firmou ELVIS. Převodník je možno standardně využít pro komunikace se všemi komponenty nové řady, případně jím nahradit staré komunikační převodníky dodávané dříve (RSE, RS100). Náhradou původních převodníků tak odpadá nutnost instalovaných počítačů pro stahování záznamů a směrování dat ze snímačů staré generace.

### **Technické parametry;**

- určen k přímému propojení komponentů ELVIS se sítí TCP/IP
- napájení ze zdroje 10-15V/150mA, typický odběr méně než 30mA
- jednoduché základní nastavení režimu
- libovolná komunikační rychlost v rozmezí 0-200kBd
- vysílač RS422/RS485 je aktivován signálem RTS
- polarita signálu RTS je optimalizována pro bezproblémovou funkci v sítích TCP/IP

# **10.4 P***ř***íloha D – Konfigurace a nastavení p***ř***evodníku RS LAN**

### **Nastavení terminálového programu:**

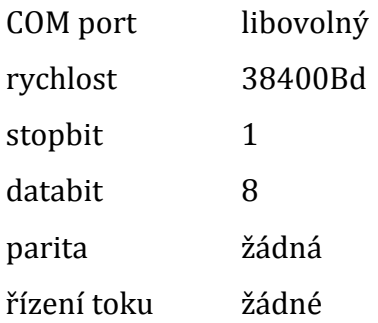

Doporučuje se zapnout lokální Echo a nastavit odřádkování za přicházejícími řádky.

### **Postup konfigurace:**

- 1) připojit RS LAN přes sériový port k PC (standard COM, třídrátové propojení)
- 2) dle výše uvedených hodnot nastavit terminálový program.
- 3) provést RESET převodníku tlačítko RESET nebo odpojit napájení
- 4) následuje samotná konfigurace, převodník RS LAN vypíše:

"Press <enter> within 5 seconds to work with console"

Pokud je do 5 sekund stisknuta klávesa Enter, přejde převodník do režimu konfigurace: (v opačném případě se automaticky přepne do normální funkce) a následuje výpis:

Commands: [S]how, [M]AC, [E]thernet IP address, [P]ort IP Mas[k], IP [g]ateway, [0]000 to IP, 0[8]00 to IP [W]rite configuration, [r]ead configuration, [G]o P4

Nyní lze zadávat jednotlivé parametry. Pomocí písmene v hranatých závorkách definujeme, jaký parametr bude nastavován. Veškeré textové hodnoty je nutné zadávat velkým písmem.
#### **Popis povelů:**

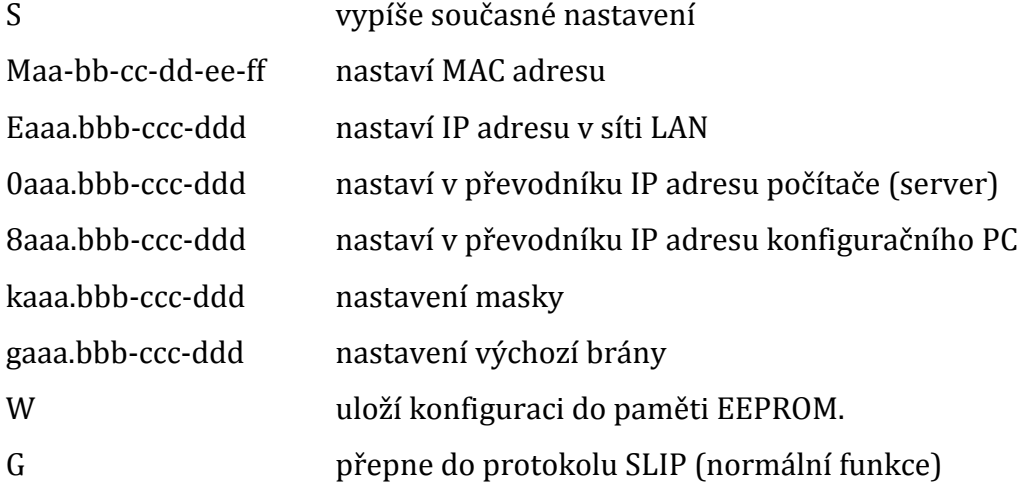

#### **Příklad:**

**S** . . . . . . . . výpis současného nastavení Current settings: Ethernet MAC=00-20-18-63-85-7C Ethernet IP: Address=0A.00.00.D2 (010.000.000.210) Mask=FF.FF.FF.00 (255.255.255.000) Gateway=0A.00.00.01 (010.000.000.001) Ethernet port=1A0A Send P4 destination: 0000 to IP=0A.00.00.0A (010.000.000.010) 0800 to IP=0A.00.00.0A (010.000.000.010) **M**11-22-33-44-55-66 . . . . . . . nastavení MAC adresy (nastaveno ve výrobě) MAC set to 11-22-33-44-55-66 Commands: [S]how, **[M]AC**, [E]thernet IP address, [P]ort IP Mas[k], IP [g]ateway, [0]000 to IP, 0[8]00 to IP [W]rite configuration, [r]ead configuration, [G]o P4

**E**192.168.001.100. . . . . nastavení IP adresy LAN převodníku (192.168.1.100) Ethernet IP set to C0.A8.01.64 (192.168.1.100) Commands: [S]how, [M]AC, **[E]thernet IP address,** [P]ort

 IP Mas[k], IP [g]ateway, [0]000 to IP, 0[8]00 to IP [W]rite configuration, [r]ead configuration, [G]o P4

**P**01A0A . . . . nastavení komunikačního UDP portu (nastaveno výrobcem) Ethernet port set to 1A0A. (UDP port je standardně 6666 = HEX1A0A) Commands: [S]how, [M]AC, [E]thernet IP address, **[P]ort** IP Mas[k], IP [g]ateway, [0]000 to IP, 0[8]00 to IP [W]rite configuration, [r]ead configuration, [G]o P4

**k**255.255.255.000 . . . . . nastavení masky (255.255.255.0) 0800 destination IP set to C0.A8.01.0A (192.168.1.10) Commands: [S]how, [M]AC, [E]thernet IP address, [P]ort  **IP Mas[k],** IP [g]ateway, [0]000 to IP, 0[8]00 to IP [W]rite configuration, [r]ead configuration, [G]o P4

**g**192.168.001.050 . . . . . nastavení výchozí brány(192.168.1.50) 0800 destination IP set to C0.A8.01.0A (192.168.1.10) Commands: [S]how, [M]AC, [E]thernet IP address, [P]ort IP Mas[k], **IP [g]ateway,** [0]000 to IP, 0[8]00 to IP [W]rite configuration, [r]ead configuration, [G]o P4

**0**192.168.001.001 ..... nastavení IP adresy serveru (192.168.1.1) 0000 destination IP set to C0.A8.01.01 (192.168.1.1) Commands: [S]how, [M]AC, [E]thernet IP address, [P]ort IP Mas[k], IP [g]ateway, **[0]000 to IP,** 0[8]00 to IP [W]rite configuration, [r]ead configuration, [G]o P4

**8**192.168.001.010 . . . . nastavení IP adresy konfig. PC(192.168.1.10)

0800 destination IP set to C0.A8.01.0A (192.168.1.10) Commands: [S]how, [M]AC, [E]thernet IP address, [P]ort IP Mas[k], IP [g]ateway, [0]000 to IP, **0[8]00 to IP** [W]rite configuration, [r]ead configuration, [G]o P4

**W** . . . . . . zapsaní konfigurace do EEPROM

Configuration has been written into EEPROM. Commands: [S]how, [M]AC, [E]thernet IP address, [P]ort IP Mas[k], IP [g]ateway, [0]000 to IP, 0[8]00 to IP **[W]rite configuration,** [r]ead configuration, [G]o P4

### **G** . . . . . . ukončení režimu konfigurace (RESET)

#### **Příkaz v terminálu v ukázkovém příkladu vypadal následovně:**

S, M11-22-33-44-55-66, E192.168.001.100, P01A0A, k255.255.255.000, g192.168.001.050, 0192.168.001.001, 8192.168.001.010, W, G

#### **POZOR:**

#### **IP adresy je třeba uvádět každé číslo ve třímístném tvaru:**

192.168.001.001 010.000.000.100 174.025.050.005

#### **Příklad špatného zadání:**

192.168.1.1 10.0.0.100 174.25.50.5

# **10.5 P***ř***íloha E – Technické parametry NZ05 LIN**

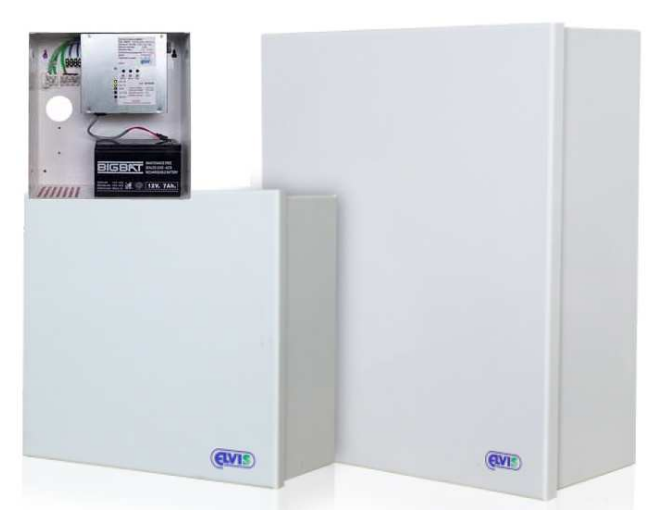

**Obrázek 25 Zálohovaný zdroj N05 LIN [44]** 

Spolehlivý cenově dostupný zálohovaný zdroj NZ05 LIN byl vyvinut s maximálním důrazem a spolehlivost a účinnost při minimální spotřebě elektrické energie. Zdroj je vhodný pro napájení drobných elektronických zařízeních s maximálním odběrem 2 A, jmenovitým napětím 12 VDC.

NZ05 LIN má regulovatelné napětí v rozmezí 12 - 15 VDC s maximálním zatížením až 2 A. Zálohovaný zdroj je vyráběn ve dvou variantách. Varianty jsou odlišeny velikostí akumulátoru, a to 7 Ah a 1,2 Ah. Plechová skříň zdroje zajištuje dostatečnou ochranu akumulátoru a dalších komponentu zdroje.

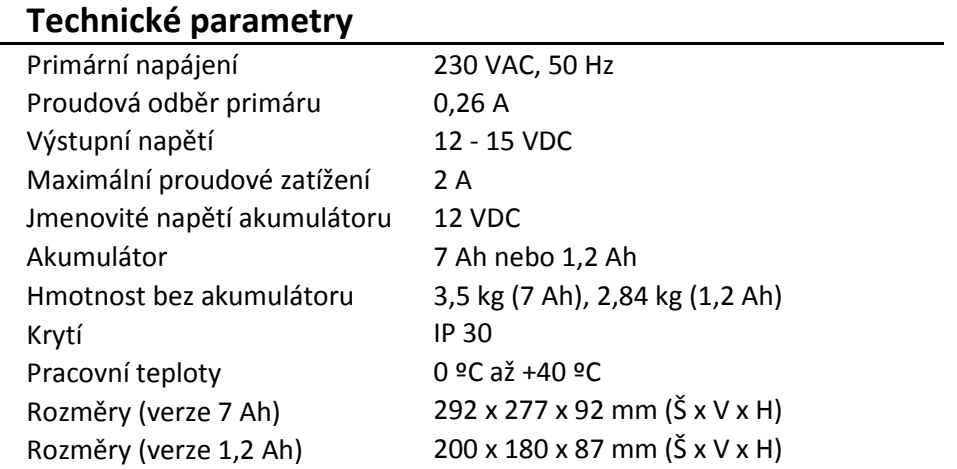

# **10.6 P***ř***íloha F - Dotaz pro zobrazení údaj***ů* **o zam***ě***stnanci**

Zobrazení osobních a pracovních údajů o zaměstnanci:

\$vysledek=mysql\_query("select Id\_zamestnanci, jmeno, prijmeni, login, heslo, DATE\_FORMAT(datum\_narozeni,'%e.%c.%Y') as narozeni, narodnost, telefon, email, DATE\_FORMAT(datumNastupu,'%e.%c.%Y') as nastup, kodCipu, aktivni, adresa.ulice, adresa.mesto, adresa.psc, pobocky.nazev, profese.nazev, prava.nazev from zamestnanci, adresa, pobocky, profese, prava where adresa.Id\_adresa = zamestnanci.Id\_adresa and pobocky.Id\_pobocky = zamestnanci.Id\_pobocky and profese.Id\_profese = zamestnanci.Id\_profese and prava.Id\_prava = zamestnanci.Id\_prava and zamestnanci.Id\_zamestnanci='\$os\_cislo'");

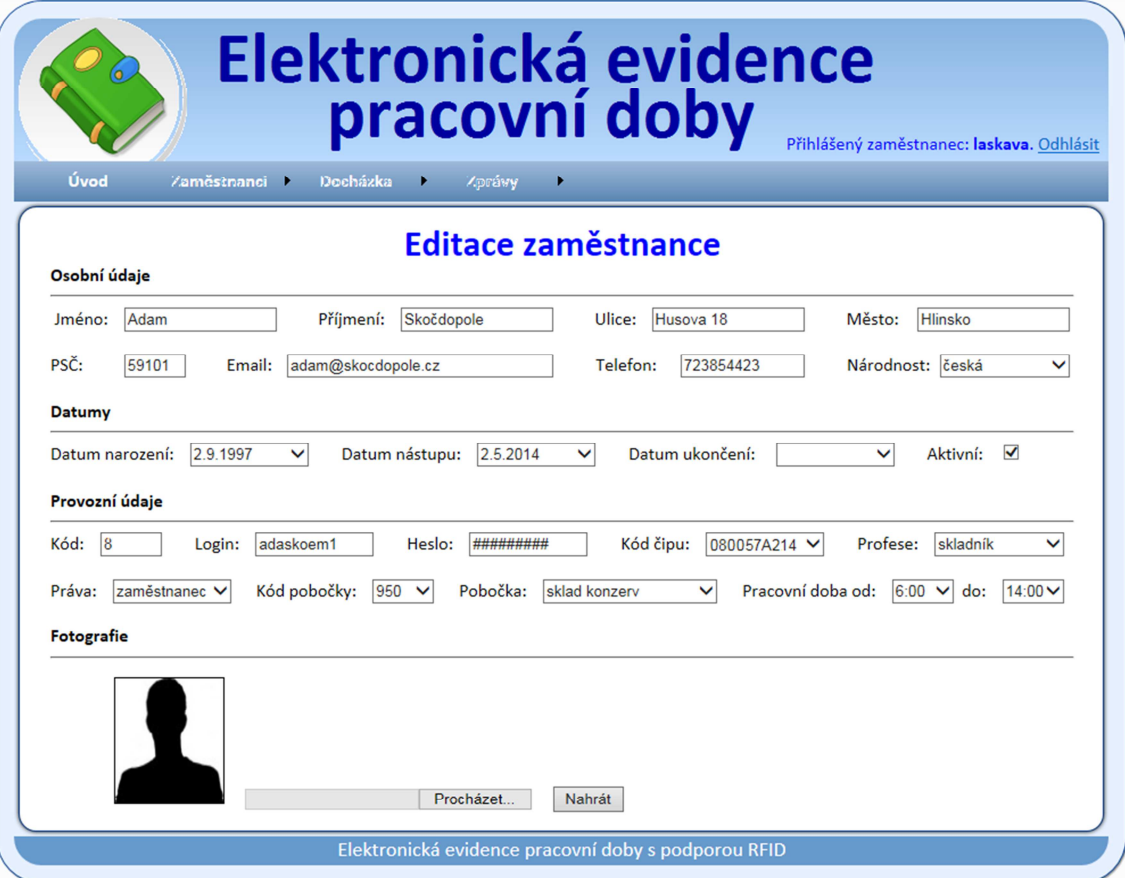

**Obrázek 26 Zobrazení údajů o zaměstnanci** 

# **10.7 P***ř***íloha G - Dotaz pro vypsání odpracovaných hodin**

\$vysledek=mysql\_query("select id, nazev, cas, DATE\_FORMAT(cas,'%e.%c.%Y - %H:%i:%S') as datcas, DATE\_FORMAT(cas,'%e') as den ,from akce, (select id\_akce, cas from data where Id\_zamestnanci='\$id\_zamestnanci' and DATE\_FORMAT(cas,'%c')=\$mesic and DATE\_FORMAT(cas,'%Y')=\$rok) as aktmesic where akce.id=aktmesic.id\_akce order by datcas");

| Elektronická evidence<br>pracovní doby<br>Přihlášený zaměstnanec: novák. Odhlásit |                 |                |                |          |
|-----------------------------------------------------------------------------------|-----------------|----------------|----------------|----------|
|                                                                                   |                 |                |                |          |
| <b>Docházka</b>                                                                   |                 |                |                |          |
| Datum a čas                                                                       | Akce            | Datum a čas    | Akce           | Hodiny   |
| 2.3.2015 5:55                                                                     | Příchod         | 2.3.2015 11:32 | Odchod na oběd | 5,50 hod |
| 2.3.2015 11:54                                                                    | Příchod z oběda | 2.3.2015 14:03 | Odchod         | 2,00 hod |
| 3.3.2015 5:56                                                                     | Příchod         | 3.3.2015 12:00 | Odchod na oběd | 6,00 hod |
| 3.3.2015 12:30                                                                    | Příchod z oběda | 3.3.2015 14:04 | Odchod         | 1,50 hod |
| 4.3.2015 5:58                                                                     | Příchod         | 4.3.2015 12:15 | Odchod na oběd | 6.25 hod |
| 4.3.2015 12:43                                                                    | Příchod z oběda | 4.3.2015 14:05 | Odchod         | 1.25 hod |
| 5.3.2015 5:56                                                                     | Příchod         | 5.3.2015 11:16 | Odchod na oběd | 6,25 hod |
| 5.3.2015 11:44                                                                    | Příchod z oběda | 5.3.2015 14:07 | Odchod         | 1,25 hod |

**Obrázek 27 Ukázka docházky** 

# **10.8 P***ř***íloha H – Ustanovení Zákoníku práce**

#### **§ 75 – Dohoda o provedení práce**

"Rozsah práce, na který se dohoda o provedení práce uzavírá, nesmí být větší než 300 hodin v kalendářním roce. Do rozsahu práce se započítává také doba práce konaná zaměstnancem pro zaměstnavatele v témže kalendářním roce na základě jiné dohody o provedení práce. V dohodě o provedení práce musí být uvedena doba, na kterou se tato dohoda uzavírá." [5] [6]

#### **§ 93 – Práce přesčas**

"(1) Práci přesčas je možné konat jen výjimečně.

(2) Práci přesčas může zaměstnavatel zaměstnanci nařídit jen z vážných provozních důvodů, a to i na dobu nepřetržitého odpočinku mezi dvěma směnami, popřípadě za podmínek uvedených v § 91 odst. 2 až 4 i na dny pracovního klidu. Nařízená práce přesčas nesmí u zaměstnance činit více než 8 hodin v jednotlivých týdnech a 150 hodin v kalendářním roce.

(3) Zaměstnavatel může požadovat práci přesčas nad rozsah uvedený v odstavci 2 pouze na základě dohody se zaměstnancem.

(4) Celkový rozsah práce přesčas nesmí činit v průměru více než 8 hodin týdně v období, které může činit nejvýše 26 týdnů po sobě jdoucích. Jen kolektivní smlouva může vymezit toto období nejvýše na 52 týdnů po sobě jdoucích.

(5) Do počtu hodin nejvýše přípustné práce přesčas ve vyrovnávacím období podle odstavce 4 se nezahrnuje práce přesčas, za kterou bylo zaměstnanci poskytnuto náhradní volno." [5] [6]

#### **§ 96 – Společná ustanovení o pracovní době a době odpočinku**

"(1) Zaměstnavatel je povinen vést u jednotlivých zaměstnanců evidenci s vyznačením začátku a konce

a) odpracované

1. směny [§ 78 odst. 1 písm. c)],

- 2. práce přesčas [§ 78 odst. 1 písm. i) a § 93],
- 3. další dohodnuté práce přesčas (§ 93a),
- 4. noční práce (§ 94),
- 5. doby v době pracovní pohotovosti (§ 95 odst. 2),

b) pracovní pohotovosti, kterou zaměstnanec držel [§ 78 odst. 1 písm. h) a § 95].

(2) Na žádost zaměstnance je zaměstnavatel povinen umožnit zaměstnanci nahlédnout do jeho účtu pracovní doby nebo evidence pracovní doby a do jeho účtu mzdy a pořizovat si z nich výpisy, popřípadě stejnopisy na náklady zaměstnavatele." [5] [6]

#### **§ 41 – Převedení na jinou práci**

"(1) Zaměstnavatel je povinen převést zaměstnance na jinou práci,

- a) pozbyl-li zaměstnanec vzhledem ke svému zdravotnímu stavu podle lékařského posudku vydaného poskytovatelem pracovnělékařských služeb nebo rozhodnutí příslušného správního orgánu, který lékařský posudek přezkoumává, dlouhodobě způsobilosti konat dále dosavadní práci,
- b) nesmí-li podle lékařského posudku vydaného poskytovatelem pracovnělékařských služeb nebo rozhodnutí příslušného správního úřadu, který lékařský posudek přezkoumává, dále konat dosavadní práci pro pracovní úraz, onemocnění nemocí z povolání nebo pro ohrožení touto nemocí, anebo dosáhl-li na pracovišti určeném rozhodnutím příslušného orgánu ochrany veřejného zdraví nejvyšší přípustné expozice19),
- c) koná-li těhotná zaměstnankyně, zaměstnankyně, která kojí, nebo zaměstnankyně-matka do konce devátého měsíce po porodu práci, kterou nesmějí být tyto zaměstnankyně zaměstnávány nebo která podle lékařského posudku ohrožuje její těhotenství nebo mateřství,
- d) jestliže to je nutné podle lékařského posudku vydaného poskytovatelem pracovnělékařských služeb nebo rozhodnutí příslušného orgánu ochrany veřejného zdraví v zájmu ochrany zdraví jiných fyzických osob před infekčním onemocněním,
- e) jestliže je toho třeba podle pravomocného rozhodnutí soudu nebo správního úřadu, jiného státního orgánu nebo orgánu územního samosprávného celku,
- f) je-li zaměstnanec pracující v noci na základě lékařského posudku vydaného poskytovatelem pracovnělékařských služeb uznán nezpůsobilým pro noční práci,
- g) požádá-li o to těhotná zaměstnankyně, zaměstnankyně, která kojí, nebo zaměstnankyně-matka do konce devátého měsíce po porodu, která pracuje v noci.

(2) Zaměstnavatel může převést zaměstnance na jinou práci,

- a) dal-li zaměstnanci výpověď z důvodů uvedených v § 52 písm. f) a g),
- b) bylo-li proti zaměstnanci zahájeno trestní řízení pro podezření z úmyslné trestné činnosti spáchané při plnění pracovních úkolů nebo v přímé souvislosti s ním ke škodě na majetku zaměstnavatele, a to na dobu do pravomocného skončení trestního řízení,
- c) pozbyl-li zaměstnanec dočasně předpoklady stanovené zvláštními právními předpisy pro výkon sjednané práce, avšak v tomto případě nejdéle celkem na 30 pracovních dnů v kalendářním roce.

(3) Není-li možné dosáhnout účelu převedení podle odstavců 1 a 2 převedením zaměstnance v rámci pracovní smlouvy, může ho zaměstnavatel převést v těchto případech i na práci jiného druhu, než byla sjednána v pracovní smlouvě, a to i kdyby s tím zaměstnanec nesouhlasil.

(4) Zaměstnavatel může převést zaměstnance i bez jeho souhlasu na dobu nezbytné potřeby na jinou práci, než byla sjednána, jestliže to je třeba k odvrácení mimořádné události, živelní události nebo jiné hrozící nehody nebo k zmírnění jejich bezprostředních následků, a to na nezbytně nutnou dobu.

(5) Nemůže-li zaměstnanec konat práci pro prostoj nebo pro přerušení práce způsobené nepříznivými povětrnostními vlivy, může ho zaměstnavatel převést na jinou práci, než byla sjednána v pracovní smlouvě jen v případě, že zaměstnanec s převedením souhlasí.

(6) Při převedení zaměstnance na jinou práci podle odstavců 1 až 3 je zaměstnavatel povinen přihlížet k tomu, aby tato práce byla pro něho vhodná vzhledem k jeho zdravotnímu stavu a schopnostem a pokud možno i k jeho kvalifikaci.

(7) Zaměstnavatel je povinen předem projednat se zaměstnancem důvod převedení na jinou práci a dobu, po kterou má převedení trvat; dochází-li převedením zaměstnance ke změně pracovní smlouvy, je zaměstnavatel povinen vydat mu písemné potvrzení o důvodu převedení na jinou práci a době jeho trvání, s výjimkou případů uvedených v odstavci 2 písm. c) a v odstavci 4." [5] [6]

## **§ 88 – Přestávka v práci**

"(1) Zaměstnavatel je povinen poskytnout zaměstnanci nejdéle po 6 hodinách nepřetržité práce přestávku v práci na jídlo a oddech v trvání nejméně 30 minut; mladistvému zaměstnanci musí být tato přestávka poskytnuta nejdéle po 4,5 hodinách nepřetržité práce. Jde-li o práce, které nemohou být přerušeny, musí být zaměstnanci i bez přerušení provozu nebo práce zajištěna přiměřená doba na oddech a jídlo; tato doba se započítává do pracovní doby. Mladistvému zaměstnanci musí vždy být poskytnuta přestávka na jídlo a oddech podle věty první.

(2) Byla-li přestávka v práci na jídlo a oddech rozdělena, musí alespoň jedna její část činit nejméně 15 minut.

(3) Přestávky v práci na jídlo a oddech se neposkytují na začátku a konci pracovní doby.

(4) Poskytnuté přestávky v práci na jídlo a oddech se nezapočítávají do pracovní doby." [5] [6]

### **§ 89 – bezpečnostní přestávka**

"(1) Má-li zaměstnanec při výkonu práce právo na bezpečnostní přestávku podle zvláštních právních předpisů, započítává se tato přestávka do pracovní doby.

(2) Připadne-li bezpečnostní přestávka na dobu přestávky v práci na jídlo a oddech, započítá se přestávka v práci na jídlo a oddech do pracovní doby." [5] [6]

### **§ 94 – Noční práce**

"(1) Délka směny zaměstnance pracujícího v noci nesmí překročit 8 hodin v rámci 24 hodin po sobě jdoucích; není-li to z provozních důvodů možné, je zaměstnavatel povinen rozvrhnout stanovenou týdenní pracovní dobu tak, aby průměrná délka směny nepřekročila 8 hodin v období nejdéle 26 týdnů po sobě jdoucích, přičemž při výpočtu průměrné délky směny zaměstnance pracujícího v noci se vychází z pětidenního pracovního týdne.

(2) Zaměstnavatel je povinen zajistit, aby zaměstnanec pracující v noci byl vyšetřen poskytovatelem pracovnělékařských služeb

- a) před zařazením na noční práci,
- b) pravidelně podle potřeby, nejméně však jednou ročně,
- c) kdykoliv během zařazení na noční práci, pokud o to zaměstnanec požádá.
- d) úhrada poskytnutých zdravotních služeb nesmí být na zaměstnanci požadována.

(3) Zaměstnavatel je povinen zajišťovat pro zaměstnance pracující v noci přiměřené sociální zajištění, zejména možnost občerstvení.

(4) Pracoviště, na kterém se pracuje v noci, je zaměstnavatel povinen vybavit prostředky pro poskytnutí první pomoci, včetně zajištění prostředků umožňujících přivolat rychlou lékařskou pomoc." [5] [6]

"Poskytnutou zdravotní službu hradí zaměstnavatel, není-li hrazena ze zdravotního pojištění.

Zaměstnavatel je dále povinen zajišťovat pro zaměstnance pracující v noci přiměřené sociální zajištění, zejména možnost občerstvení. Pracoviště, na kterém se pracuje v noci, je zaměstnavatel povinen vybavit prostředky pro poskytnutí první pomoci včetně zajištění prostředků umožňujících přivolat rychlou lékařskou pomoc. Vzhledem k případným nepříznivým důsledkům výkonu práce v noci je ve vztahu k této práci stanovena též ochrana některých zaměstnanců, kterou musí zaměstnavatel respektovat (povinné převedení na jinou práci podle § 41 odst. 1 písm. f) a g), zákaz výpovědi v ochranné době podle § 53 odst. 1 písm. e), zařazení na denní práci podle § 239 odst. 1 a 2, zákaz noční práce pro mladistvé podle § 245 odst. 1)." [46]

### **§ 214 – Dovolená**

"Dovolená za odpracované dny - Zaměstnanci, jemuž nevzniklo právo na dovolenou za kalendářní rok ani na její poměrnou část, protože nekonal v kalendářním roce u téhož zaměstnavatele práci alespoň 60 dnů, přísluší dovolená za odpracované dny v délce jedné dvanáctiny dovolené za kalendářní rok za každých 21 odpracovaných dnů v příslušném kalendářním roce. Ustanovení § 212 odst. 1 věty druhé platí i zde." [5] [6]

## **§ 218 – Čerpání dovolené**

"(1) Čerpání dovolené podle § 211 je zaměstnavatel povinen zaměstnanci určit tak, aby dovolenou vyčerpal v kalendářním roce, ve kterém zaměstnanci právo na dovolenou vzniklo, ledaže v tom zaměstnavateli brání překážky v práci na straně zaměstnance nebo naléhavé provozní důvody.

(2) Nemůže-li být dovolená vyčerpána podle odstavce 1, je zaměstnavatel povinen určit ji zaměstnanci tak, aby byla vyčerpána nejpozději do konce následujícího kalendářního roku, není-li v odstavci 4 stanoveno jinak.

(3) Není-li čerpání dovolené určeno nejpozději do 30. června následujícího kalendářního roku, má právo určit čerpání dovolené rovněž zaměstnanec. Čerpání dovolené je zaměstnanec povinen písemně oznámit zaměstnavateli alespoň 14 dnů předem, pokud se nedohodne se zaměstnavatelem na jiné době oznámení.

(4) Nemůže-li být dovolená vyčerpána ani do konce následujícího kalendářního roku proto, že zaměstnanec byl uznán dočasně práce neschopným nebo z důvodu čerpání mateřské anebo rodičovské dovolené, je zaměstnavatel povinen určit dobu čerpání této dovolené po skončení těchto překážek v práci." [5] [6]

## **§ 223 – Krácení dovolené**

"(1) Nepracoval-li zaměstnanec, který splnil podmínku stanovenou v § 212 odst. 1, v kalendářním roce, za který se dovolená poskytuje, pro překážky v práci, které se pro účely dovolené neposuzují jako výkon práce, zaměstnavatel krátí dovolenou za prvých 100 takto zameškaných směn (pracovních dnů) o jednu dvanáctinu a za každých dalších 21 takto zameškaných směn (pracovních dnů) rovněž o jednu dvanáctinu. Dovolenou vyčerpanou podle § 217 odst. 5 před nástupem rodičovské dovolené není možné z důvodu následného čerpání rodičovské dovolené krátit.

(2) Krátí-li zaměstnavatel zaměstnanci dovolenou za neomluveně zameškanou směnu (pracovní den), může mu dovolenou krátit o 1 až 3 dny; neomluvená zameškání kratších částí jednotlivých směn se mohou sčítat.

(3) Při krácení dovolené podle odstavců 1 a 2 musí být zaměstnanci, jehož pracovní poměr k témuž zaměstnavateli trval po celý kalendářní rok, poskytnuta dovolená alespoň v délce 2 týdnů.

(4) Zaměstnanci, který zameškal práci pro výkon trestu odnětí svobody, se za každých 21 takto zameškaných pracovních dnů krátí dovolená za kalendářní rok o jednu dvanáctinu. Stejně se krátí dovolená pro vazbu, došlo-li k pravomocnému odsouzení zaměstnance nebo byl-li zaměstnanec obžaloby zproštěn, popřípadě bylo-li proti němu trestní stíhání zastaveno jenom proto, že není za spáchaný trestný čin trestně odpovědný nebo že mu byla udělena milost anebo že trestný čin byl amnestován.

(5) Dovolená za odpracované dny a dodatková dovolená se může krátit pouze z důvodů uvedených v odstavci 2.

(6) Dovolená, na kterou vzniklo právo v příslušném kalendářním roce, se krátí pouze z důvodů, které vznikly v tomto roce." [5] [6]

#### **Zákon o organizaci a provádění důchodového zabezpečení**

"Dle zákona č. 582/1991 Sb. o organizaci a provádění sociálního zabezpečení jsou zaměstnavatelé povinni uschovávat mzdové listy nebo účetní záznamy o údajích potřebných pro účely důchodového pojištění, včetně údajů o náhradách za ztrátu na výdělku po skončení pracovní neschopnosti náležející za pracovní úraz (nemoc z povolání), které vyplácí, a vystavuje občanům potvrzení o době a důvodu poskytování těchto náhrad a o výši těchto náhrad vyplacených v jednotlivých kalendářních letech, a údajů o zvláštním příspěvku horníkům, který vyplácela před rokem 1996, a vystavuje potvrzení občanům o době poskytování příspěvku a o výši příspěvku vyplaceného v jednotlivých kalendářních letech po dobu 30 kalendářních roků následujících po roce, kterého se týkají, a jde-li o mzdové listy nebo účetní záznamy o údajích potřebných pro účely důchodového pojištění vedené pro poživatele starobního důchodu, po dobu 10 kalendářních roků následujících po roce, kterého se týkají, pokud zvláštní právní předpis nestanoví pro záznamy, které mají charakter účetních záznamů, delší uschovací dobu. Za záznamy o těchto skutečnostech se vždy považují doklady o druhu, vzniku a skončení pracovního vztahu, záznamy o pracovních úrazech a o nemocech z povolání a záznamy o evidenci pracovní doby včetně doby pracovního volna bez náhrady příjmu. Archivační doba ale může být i delší, pokud tak stanoví vnitřní předpis zaměstnavatele." [47]

Tisk zadání závěrečných prací

Stránka č. 2 z 2

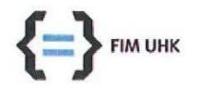

#### UNIVERZITA HRADEC KRÁLOVÉ

Fakulta informatiky a managementu<br>Rokitanského 62, 500 03 Hradec Králové, tel: 493 331 111, fax: 493 332 235

#### Zadání k závěrečné práci

Jméno a příjmení studenta:

Zbyněk Zdražil

Obor studia: Jméno a příjmení vedoucího práce: Aplikovaná informatika (2) Jaroslava Mikulecká

Název práce: Elektronická evidence pracovní doby s podporou RFID

Název práce v AJ: Electronic attendance records with support RFID

Podtitul práce:

Podtitul práce v AJ:

Cíl práce: Cílem práce je usnadnit stávající administrativní činnosti u evidence pracovní doby pomocí výpočetní techniky.

Osnova práce:

- 1. Úvod
- 2. Analýza stávající situace
- 3. Návrh zlepšení
- 4. Implementace řešení
- 5. Zhodnocení
- 6. Závěr

Projednáno dne: 10.10.2014

Podpis studenta

Podpis vedoucího práce

https://isit.uhk.cz/isit/praceZadani\_t1.asp